# UNIVERSITA' DEGLI STUDI DI CAGLIARI

## Facoltà di Ingegneria

# Corso di Laurea Specialistica in Ingegneria per l'Ambiente e il Territorio

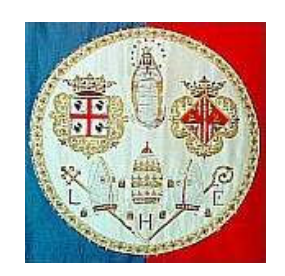

## Laboratorio di Problemi numerici nell'ingegneria

Confronto fra gli schemi Upwind e Cranck-Nicholson per la discretizzazione dell'Equazione della diffusione e del trasporto

Docente: Allievi

Prof. Giuseppe Rodriguez Cicilloni Roberto 33627 Desogus Paolo 33645

> Anno accademico 2005/2006

## Introduzione

Il presente lavoro si pone a coronamento dell'esperienza di laboratorio che ha avuto come oggetto la trattazione di una serie di problematiche ricorrenti nella pratica ingegneristica, assieme ai corrispettivi metodi di risoluzione, inerenti le tre tematiche principali:

\_\_\_\_\_\_\_\_\_\_\_\_\_\_\_\_\_\_\_\_\_\_\_\_\_\_\_\_\_\_\_\_\_\_\_\_\_\_\_\_\_\_\_\_\_\_\_\_\_\_\_\_\_\_\_\_\_\_\_\_\_\_\_\_\_\_\_\_\_\_\_\_\_\_\_\_\_\_\_\_\_\_\_\_\_\_\_\_\_\_\_\_\_\_\_\_

- Problemi ai minimi quadrati e tecniche di regolarizzazione;
- Applicazioni numeriche delle Discrete Fourier Transform (DFT);
- Risoluzione numerica delle equazioni differenziali alle derivate parziali (PDE).

La prima tipologia di problema interviene nella risoluzione dei problemi "mal posti", ovvero tutti quei problemi tali da non presentare un'unica soluzione e una dipendenza continua della soluzione dai dati. Ciò si può presentare nel caso in cui si riscontri un'esuberanza o un'insufficienza nel numero dei dati, o nel caso in cui essi siano affetti da errori sperimentali. Inoltre può accadere che tali problemi siano affetti da un elevato "condizionamento", ovvero dalla caratteristica di amplificare in modo eccessivo gli errori presenti sui dati, e questo rende necessaria l'applicazione di tecniche adeguate, denominate "tecniche di regolarizzazione".

La seconda tematica affrontata ha riguardato la definizione e successiva applicazione della "Trasformata di Fourier discreta (DFT)". Essa rappresenta uno strumento molto importante in applicazioni moderne della matematica, quali: l'analisi dei segnali, l'analisi delle immagini, la compressione e il "denoising" dei dati, la risoluzione di sistemi lineari di grosse dimensioni, l'interpolazione e l'approssimazione di funzioni periodiche mono e multidimensionali, la risoluzione di equazioni differenziali e integrali. E' stata introdotta inoltre la "Fast Fourier Transform (FFT)", un algoritmo a bassa complessità computazionale per la valutazione della DFT. Tale algoritmo permette l'elaborazione in tempo reale, consentendo di risolvere alcuni problemi di grandi dimensioni non risolvibili diversamente.

Sia per il primo che per il secondo argomento sono stati analizzati alcuni algoritmi scritti in linguaggio MatLab, la cui applicazione pratica ha permesso di comprendere con maggior consapevolezza tutti i molteplici aspetti relativi sia ai problemi affrontati, sia ai metodi risolutivi utilizzati.

La terza parte del laboratorio ha invece affrontato la risoluzione delle equazioni differenziali alle derivate parziali del secondo ordine, introducendo il metodo di risoluzione "Alle differenze finite" e quello "Agli elementi finiti", applicati alle tre tipologie di equazioni: Ellittiche, Paraboliche, Iperboliche. Nello studio del secondo metodo in questione, si è inoltre avuta dimestichezza con la libreria MatLab PDE-Toolbox, la quale ne ha permesso l'applicazione.

Proprio in merito a quest'ultima parte del laboratorio, si è pensato di argomentare e sviluppare la risoluzione numerica di una particolare equazione differenziale alle derivate parziali del secondo ordine, molto importante in campo ambientale, relativamente alla simulazione e quindi alla previsione della dispersione di un tracciante in un alveo di sezione assegnata con un dato coefficiente di dispersione:

\_\_\_\_\_\_\_\_\_\_\_\_\_\_\_\_\_\_\_\_\_\_\_\_\_\_\_\_\_\_\_\_\_\_\_\_\_\_\_\_\_\_\_\_\_\_\_\_\_\_\_\_\_\_\_\_\_\_\_\_\_\_\_\_\_\_\_\_\_\_\_\_\_\_\_\_\_\_\_\_\_\_\_\_\_\_\_\_\_\_\_\_\_\_\_\_

$$
C_{t}
$$
 +  $u'C_{t} = (D_{Ty}C_{t}^{\prime})_{t}.$ 

La finalità è stata quella di confrontare due diversi metodi di risoluzione numerica dell'equazione suddetta, riprendendo lo studio condotto in occasione dell'esercitazione del corso di "Idraulica ambientale" tenuto dal Prof. Ing. Querzoli G. del Dipartimento di Ingegneria del Territorio dell'Università di Cagliari. Come sarà spiegato in maniera più esauriente in seguito, nell'ipotesi di mezzo omogeneo e isotropo, ovvero di coefficiente di diffusione laterale costante, la risoluzione verrà distinta in due fasi. In una prima fase verrà risolta l'equazione iperbolica del primo ordine relativa al trasporto lungo la direzione fondamentale dell'alveo:  $C_{y} + u^{\prime}C_{y} = 0$ , mentre in una seconda fase verrà studiata la diffusione laterale in base a considerazioni di flusso tra due celle di discretizzazione contigue.

E' stato effettuato un confronto tra i risultati derivanti dall'implementazione di due differenti algoritmi numerici finalizzati alla modellizzazione del fenomeno del trasporto: il metodo Upwind e quello di Cranck-Nicholson. Oltre ai differenti codici di risoluzione implementati in MatLab, sono stati riportate le rispettive rappresentazioni grafiche della simulazione, con lo scopo di mettere in luce pregi, difetti e difformità dei due metodi.

## Equazioni differenziali alle derivate parziali del 2° ordine

In campo ingegneristico è notevole il ricorso all'Analisi numerica finalizzata alla risoluzione di determinati problemi che si possono presentare sia in fase di dimensionamento, sia soprattutto in fase di simulazione e modellizzazione di fenomeni. Sovente si incorre nella risoluzione di equazioni differenziali alle derivate parziali lineari del 2° ordine, le quali nella formulazione più generale si presentano nella forma:

\_\_\_\_\_\_\_\_\_\_\_\_\_\_\_\_\_\_\_\_\_\_\_\_\_\_\_\_\_\_\_\_\_\_\_\_\_\_\_\_\_\_\_\_\_\_\_\_\_\_\_\_\_\_\_\_\_\_\_\_\_\_\_\_\_\_\_\_\_\_\_\_\_\_\_\_\_\_\_\_\_\_\_\_\_\_\_\_\_\_\_\_\_\_\_\_

$$
A\frac{\partial^2 u}{\partial x^2} + B\frac{\partial^2 u}{\partial x \partial y} + C\frac{\partial^2 u}{\partial y^2} + D\frac{\partial u}{\partial x} + E\frac{\partial u}{\partial y} + Fu = G
$$

con  $A, B, C, D, E, F, G$  dipendenti da x, y ma non da u.

L'equazione può assumere tre forme differenti a seconda di tre differenti situazioni:

- Ellittica:  $B^2 4AC < 0$
- Parabolica:  $B^2 4AC = 0$
- *Iperbolica*:  $B^2 4AC > 0$

E' debolmente non lineare se il termine Fu è del tipo  $F(x, y, u)$ . E' non lineare se la non linearità riguarda anche le derivate parziali.

L'ordine di un'equazione differenziale è identificato dall'ordine massimo delle derivate che vi compaiono. Per soluzione si intende ogni funzione, sufficientemente regolare, che soddisfi l'equazione data. Si definisce integrale generale una soluzione con un numero di funzioni arbitrarie pari all'ordine dell'equazione stessa. L'integrale particolare è invece una soluzione ottenuta dalla generale con una particolarizzazione delle funzioni arbitrarie.

Si definisce problema differenziale l'equazione differenziale con condizioni al contorno e condizioni iniziali che assicurano l'unicità della soluzione.

La risoluzione delle equazioni differenziali alle derivate parziali lineari del secondo ordine può avvenire secondo due metodi:

- Metodi analitici
- Metodi numerici

I metodi analitici si suddividono in:

- o Metodi degli integrali generali: basati sulla particolarizzazione degli integrali generali in modo che siano soddisfatte le condizioni al contorno e/o iniziali.
- o Metodo degli integrali particolari: basati sulla separazione delle variabili da cui partire per poter ottenere la soluzione del problema differenziale.

I metodo numerici si distinguono invece in:

o Metodi alle differenze finite: per domini regolari.

o Metodi agli elementi finiti : per domini irregolari.

I Metodi alle differenze finite sono collegati all'utilizzo di griglie di calcolo strutturate i cui nodi possono essere messi in corrispondenza univoca con una matrice, la quale può anche essere tridimensionale per applicazioni tridimensionali. Si tratta di griglie i cui nodi sono identificati in modo univoco da una coppia o terna di indici locali, e quindi possono al più ottenersi da griglie regolari per deformazione continua.

\_\_\_\_\_\_\_\_\_\_\_\_\_\_\_\_\_\_\_\_\_\_\_\_\_\_\_\_\_\_\_\_\_\_\_\_\_\_\_\_\_\_\_\_\_\_\_\_\_\_\_\_\_\_\_\_\_\_\_\_\_\_\_\_\_\_\_\_\_\_\_\_\_\_\_\_\_\_\_\_\_\_\_\_\_\_\_\_\_\_\_\_\_\_\_\_

I Metodi agli elementi finiti hanno la capacità invece di utilizzare griglie non strutturate, in cui i nodi sono liberi di disporsi senza nessun vincolo topologico. Tale caratteristica conferisce una flessibilità d'uso notevolmente superiore rispetto al metodo alle differenze.

Di seguito sono riportate le tre formulazioni con cui si presentano le equazioni differenziali alle derivate parziali lineari del 2° ordine:

**Equazioni ellittiche:** 

 $u_{rr} + u_{rr} + A(x, y)u_{r} + B(x, y)u_{r} + C(x, y)u + D(x, y) = 0$ 

- $Equazioni parabolic.$  $u_t = c^2 u_{xx} + A(x,t)u_x + B(x,t)u + C(x,y)$
- $Equazioni iperboliche:$

 $u_{tt} = c^2 u_{xx} + A(x,t)u_x + B(x,t)u_t + C(x,t)u + D(x,t)$ 

con 0  $a < x < b$  $\begin{cases} a < x < b \\ 0 < t < T \end{cases}$  $\big\lfloor 0 < t <$ 

## Metodi alle Differenze Finite

Il metodo delle differenze finite è un metodo per risolvere numericamente equazioni differenziali, prevalentemente ordinarie anche se sono spesso usate come schema di avanzamento in tempo, in problemi alle derivate parziali. Sono di gran lunga il metodo più semplice e intuitivo tra tutti e permettono anche una facile analisi di convergenza. L'idea di base di questi metodi è di sostituire alle derivate i rapporti incrementali, dato che il limite di questi è appunto la derivata.

\_\_\_\_\_\_\_\_\_\_\_\_\_\_\_\_\_\_\_\_\_\_\_\_\_\_\_\_\_\_\_\_\_\_\_\_\_\_\_\_\_\_\_\_\_\_\_\_\_\_\_\_\_\_\_\_\_\_\_\_\_\_\_\_\_\_\_\_\_\_\_\_\_\_\_\_\_\_\_\_\_\_\_\_\_\_\_\_\_\_\_\_\_\_\_\_

Si procede "discretizzando", ossia sostituendo all'equazione differenziale, un sistema di equazioni, le quali sono algebriche lineari se l'equazione di origine è lineare, e viceversa. La soluzione non viene calcolata nel continuo, ma nel discreto. Si conoscono inoltre dei percorsi che permettono di calcolare l'errore di discretizzazione e di approssimazione della soluzione del problema iniziale a quello discreto.

Sia dato il seguente problema:

$$
\begin{cases}\ny'' + p(x)y' + q(x)y = r(x) \\
y(a) = \alpha \\
y(b) = \beta \\
a \le x \le b\n\end{cases}
$$

Se  $p(x)$  e  $q(x)$  fossero costanti, sarebbe semplice ricavare una soluzione analitica. Si procede suddividendo l'intervallo  $(a,b)$  in sub-intervalli di medesima ampiezza costante, introducendo dei punti intermedi ad uguale distanza. Il passo tra un punto intermedio e l'altro presenta una lunghezza pari a " $h$ ".

$$
\begin{cases}\n x_i = a + ih \\
 h = \frac{b - a}{n + 1} \\
 i = 0, 1, \dots, n + 1\n\end{cases}
$$

Si definiscono " $x_i$ " i nodi o punti della decomposizione. Il valore che la funzione assume in ciascuno di questi nodi è  $y(x_i)$ , che si approssima a valori denominati  $y_i$ . Per cui:

$$
\begin{cases}\ny_i \equiv y(x_i) \\
i = 1, 2, \dots, n\n\end{cases}
$$

Inoltre:

 $\int y_0 = \alpha$  $y_{n+1} = \beta$  $\begin{cases} y_{n+1} = 0 \end{cases}$ sono assegnati, mentre il calcolo riguarda esclusivamente i punti interni.

L'equazione viene "collocata" in ciascuno dei punti interni dell'intervallo, per cui occorre utilizzare un metodo per approssimare la derivata prima e quella seconda nel generico " $x_i$ ".

\_\_\_\_\_\_\_\_\_\_\_\_\_\_\_\_\_\_\_\_\_\_\_\_\_\_\_\_\_\_\_\_\_\_\_\_\_\_\_\_\_\_\_\_\_\_\_\_\_\_\_\_\_\_\_\_\_\_\_\_\_\_\_\_\_\_\_\_\_\_\_\_\_\_\_\_\_\_\_\_\_\_\_\_\_\_\_\_\_\_\_\_\_\_\_\_

#### Discretizzazione alle Differenze Centrali

L'approssimazione alle Differenze Centrali si ottiene:

$$
y^{'}(x_i) \cong \frac{y_{i+1} - y_{i-1}}{2h}
$$

L'errore è " $o(h^2)$ ", il quale tende a zero come il quadrato di "h".

Sviluppando secondo Taylor:

$$
\begin{cases}\ny(x_{i+1}) = y(x_i) + hy'(x_i) + \frac{h^2}{2}y''(x_i) + \frac{h^3}{6}y'''(\theta_i) \\
y(x_{i-1}) = y(x_i) - hy'(x_i) + \frac{h^2}{2}y''(x_i) - \frac{h^3}{6}y'''(\xi_i)\n\end{cases}
$$

con:

" $\mathcal{G}_i$ ": punto intermedio tra  $x_i$  e  $x_{i+1}$ ;

" $\xi_i$ " : punto intermedio tra  $x_{i-1}$  e  $x_i$ .

Ora sottraendo membro a membro le due equazioni, si ottiene:

$$
y(x_{i+1}) - y(x_{i-1}) = 2hy'(x_i) + O(h^3)
$$

notando come la differenza fra gli ultimi termini al secondo membro le delle due equazioni, è un infinitesimo di ordine  $h^3$ .

Quindi:

$$
y'(x_i) = \frac{y(x_{i+1}) - y(x_{i-1})}{2h} + O(h^2)
$$

con approssimazione del secondo ordine. Si fa ricorso a tale nomenclatura per rimarcare il fatto che i calcoli siano approssimati. Tuttavia trascurando l'errore, è possibile scrivere:

$$
y^{'}(x_i) \cong \frac{y_{i+1} - y_{i-1}}{2h}
$$

Perché l'approssimazione sia dello stesso ordine di grandezza, occorre anche definire la derivata seconda, in modo che l'approssimazione sia dello stesso ordine di grandezza. Si operi ora uno sviluppo, in modo che sia coinvolta anche la derivata quarta:

$$
\begin{cases}\ny(x_{i+1}) = y(x_i) + hy'(x_i) + \frac{h^2}{2}y''(x_i) + \frac{h^3}{6}y'''(x_i) + O(h^4) \\
y(x_{i-1}) = y(x_i) - hy'(x_i) + \frac{h^2}{2}y''(x_i) - \frac{h^3}{6}y'''(x_i) + O(h^4)\n\end{cases}
$$

Sommando membro a membro risulta:

$$
y(x_{i+1}) + y(x_{i-1}) = 2y(x_i) + h^2y''(x_i) + O(h^4)
$$

ed esplicitando " $y''(x_i)$ ":

$$
y^{''}(x_i) = \frac{y(x_{i+1}) - 2y(x_i) + y(x_{i-1})}{h^2} + O(h^2)
$$

Si voglia ora approssimare la derivata seconda coerentemente con la derivata prima. Sostituendo all'interno del sistema, occorre trascurare anche in questo caso l'errore. Il fine è una buona approssimazione dell'equazione differenziale, infatti:

\_\_\_\_\_\_\_\_\_\_\_\_\_\_\_\_\_\_\_\_\_\_\_\_\_\_\_\_\_\_\_\_\_\_\_\_\_\_\_\_\_\_\_\_\_\_\_\_\_\_\_\_\_\_\_\_\_\_\_\_\_\_\_\_\_\_\_\_\_\_\_\_\_\_\_\_\_\_\_\_\_\_\_\_\_\_\_\_\_\_\_\_\_\_\_\_

$$
y(x_i) \Rightarrow
$$
 valore esatto

 $y_i \Rightarrow$  valore approssimato

E' interessante avere sotto controllo l'errore e sapere che la distanza fra i valori esatti e quelli approssimati dipende dal passo " h ".

Si pone per comodità: 
$$
\begin{cases} p(x_i) = p_i \\ q(x_i) = q_i \\ r(x_i) = r_i \end{cases}
$$

E sostituendo nell'equazione:

$$
\frac{y_{i+1}-2y_i+y_{i-1}}{h^2}+p_i\frac{y_{i+1}-y_{i-1}}{2h}+q_ih_i=r_i
$$

con  $i = 1, 2, \dots, n$ 

Per 
$$
i = 1
$$
 vi sono due incognite: 
$$
\begin{cases} y_i = y_1 \\ y_{i+1} = y_2 \end{cases}
$$

Per 
$$
i = 2
$$
 vi sono tre incognite: 
$$
\begin{cases} y_{i-1} = y_1 \\ y_i = y_2 \\ y_{i+1} = y_3 \end{cases}
$$

i restanti valori sono assegnati.

In ogni punto di collocazione risulta un'equazione che generalmente coinvolge tre incognite, tranne per  $i = 1$  e per  $i = n$ .

Nella generica equazione, l'errore di discretizzazione è il residuo fra la differenza tra 1° e 2° membro, con la sostituzione dei valori approssimati con quelli esatti.

$$
\tau(x_i, h) = \frac{y(x_{i+1}) - 2y(x_i) + y(x_{i-1})}{h_2} + p(x_i) \frac{y(x_{i+1}) - y(x_{i-1})}{2h} + q(x_i) y(x_i) - r(x_i) = O(h^2)
$$

Considerando nel discreto tale sistema, per ogni "i" il sistema rappresenta una discretizzazione il cui errore è  $O(h^2)$ .

\_\_\_\_\_\_\_\_\_\_\_\_\_\_\_\_\_\_\_\_\_\_\_\_\_\_\_\_\_\_\_\_\_\_\_\_\_\_\_\_\_\_\_\_\_\_\_\_\_\_\_\_\_\_\_\_\_\_\_\_\_\_\_\_\_\_\_\_\_\_\_\_\_\_\_\_\_\_\_\_\_\_\_\_\_\_\_\_\_\_\_\_\_\_\_\_

$$
\begin{cases} \tau(x_i, h) = O(h^2) \\ \tau(h) = O(h^2) \end{cases}
$$

Si riordini il sistema, cercando di capire se il sistema presenti una e una sola soluzione:

$$
y_{i+1} - 2y_i + y_{i-1} + p_i h \frac{y_{i+1} - y_{i-1}}{2} + q_i y_i h^2 = h^2 r_i
$$

Raccogliendo a fattor comune:

$$
\begin{cases}\n\left(1 - \frac{h}{2} p_i\right) y_{i-1} - \left(2 - h^2 q_i\right) y_i + \left(1 + \frac{h}{2} p_i\right) y_{i+1} = h^2 r_i \\
i = 1, 2, \dots, n \\
y_0 = \alpha \\
y_{n+1} = \beta\n\end{cases}
$$

In forma matriciale:

$$
\begin{bmatrix}\n-(2-h^2q_1) & (1+\frac{h}{2}p_1) & 0 & 0 & \cdots & 0 \\
(1-\frac{h}{2}p_2) & -(2-h^2q_2) & (1+\frac{h}{2}p_2) & 0 & \cdots & 0 \\
0 & \ddots & \ddots & \ddots & \vdots & 0 \\
0 & 0 & \ddots & \ddots & \ddots & \vdots \\
\vdots & \vdots & 0 & \ddots & \ddots & \vdots \\
0 & 0 & 0 & 0 & (1-\frac{h}{2}p_n) & -(2-h^2q_n)\n\end{bmatrix}\n\begin{bmatrix}\ny_1 \\
y_2 \\
\vdots \\
y_i \\
\vdots \\
y_n\n\end{bmatrix} =\n\begin{bmatrix}\nh^2r_1 - \left(1-\frac{h}{2}p_1\right)\alpha \\
h^2r_2 \\
\vdots \\
h^2r_n - \left(1-\frac{h}{2}p_n\right)\beta\n\end{bmatrix}
$$

Per esempio se  $n = 1000$ , allora la matrice al primo membro presenterebbe 1.000.000 di elementi, di cui solamente  $(3000 - 2 = 2998)$  sarebbero diversi da zero, e collocati lungo le diagonali e le sub-diagonali. Tale matrice è una matrice sparsa a banda tridiagonale.

La matrice è diagonalmente dominante se:

$$
\begin{cases}\n\left[a_{ii}\right] \geq \sum_{\substack{j=1 \\ j \neq i}}^{n} \left|a_{ij}\right| \\
i = 1, 2, \dots, n\n\end{cases}
$$

Se dovesse valere esclusivamente il segno ">", allora la matrice sarebbe "Strettamente diagonalmente dominante". Se invece dovesse valere almeno una volta il segno " $\geq$ ", allora la matrice sarebbe "Debolmente diagonalmente dominante".

\_\_\_\_\_\_\_\_\_\_\_\_\_\_\_\_\_\_\_\_\_\_\_\_\_\_\_\_\_\_\_\_\_\_\_\_\_\_\_\_\_\_\_\_\_\_\_\_\_\_\_\_\_\_\_\_\_\_\_\_\_\_\_\_\_\_\_\_\_\_\_\_\_\_\_\_\_\_\_\_\_\_\_\_\_\_\_\_\_\_\_\_\_\_\_\_

Se la matrice è strettamente diagonalmente dominante, allora è non singolare, e il sistema ammette una e una sola soluzione.

Si prenda l'elemento diagonale in valore assoluto, e lo si confronti con la somma degli elementi della riga " $i$ " per ogni colonna "  $j$ ". Ciò vale per la generica equazione.

$$
\left|2 - h^2 q_i\right| > \left|1 - \frac{h}{2} p_i\right| + \left|1 + \frac{h}{2} p_i\right|
$$

Per sicurezza sarebbe meglio che " $q_i$ " sia negativo per ogni "h". Si supponga che  $q_i \le 0$ , in modo tale che il primo membro sia maggiore del secondo.

Per la dominanza diagonale, sarebbe meglio che " $h$ " non faccia cambiare di segno i termini del 2°

membro. E' sufficiente che: 
$$
-1 < \frac{h}{2} p_i < 1
$$
.

E' come dire  $\frac{n}{2}$   $|p_i|$  < 1  $\Rightarrow$  h  $|p_i|$  < 2  $2^{|P_i|}$ <sup>1</sup> in  $|P_i|$  $\frac{h}{\sigma} |p_i| < 1 \Rightarrow h |p_i| < 2$ , con  $h > 0$  in quanto rappresenta una distanza.

Si può scrivere prudenzialmente anche:  $hP < 2$  con  $P = max |P(x)|$  $a \leq x \leq b$  $\left| P = \right|$ ┤  $\big\{a\leq x\leq$ 

Sotto queste ipotesi il sistema lineare è strettamente diagonalmente dominante.

Per il teorema di Gershgorin, la differenza tra il valore esatto della soluzione del problema e la sua approssimazione discreta si può maggiorare come segue:

$$
|y(x_i) - y_i| \leq c_i \cdot \tau(h)
$$

dove " $c_i$ " è un coefficiente moltiplicativo costante e indipendente da h e 2  $\tau(h) = \max_{a \le x \le b} |\tau(x, h)| = O(h^2).$ 

Il massimo di questi coefficienti è sempre limitato.

Il fatto che la matrice non sia strettamente diagonalmente dominante non implica che il sistema non abbia soluzione, perché tale condizione è sufficiente, ma non necessaria.

#### Discretizzazione col metodo UPWIND

h

Nel caso in cui dovesse venir meno l'ipotesi per cui " $q(x) \le 0$ ", si procede all'utilizzo del metodo UPWIND. Le difformità rispetto al metodo alle Differenze Centrali, riguardano sostanzialmente l'approssimazione della derivata prima, infatti la derivata seconda rimane invariata: 2  $y''(x) \approx \frac{y(x+h) - 2y(x) + y(x-h)}{h}$ .  $\approx \frac{y(x+h) - 2y(x) + y(x-h)}{h^2}$ .

\_\_\_\_\_\_\_\_\_\_\_\_\_\_\_\_\_\_\_\_\_\_\_\_\_\_\_\_\_\_\_\_\_\_\_\_\_\_\_\_\_\_\_\_\_\_\_\_\_\_\_\_\_\_\_\_\_\_\_\_\_\_\_\_\_\_\_\_\_\_\_\_\_\_\_\_\_\_\_\_\_\_\_\_\_\_\_\_\_\_\_\_\_\_\_\_

Occorre sacrificare la qualità dell'approssimazione della derivata prima, passando da un  $o(h^2)$  a un  $o(h)$ . Prendiamo in considerazione il segno di  $p(x)$ .

Se  $p(x) \ge 0$  allora  $p(x)y'(x)$  viene approssimato come  $\approx p(x) \cdot \frac{y(x+h) - y(x)}{h}$ h  $\approx p(x) \cdot \frac{y(x+h) - y(x)}{h}$ , diretta in avanti.

Se  $p(x) < 0$  invece  $p(x)y'(x) \approx p(x) \cdot \frac{y(x) - y(x - h)}{h}$ h  $\simeq p(x) \cdot \frac{y(x) - y(x - h)}{h}$ , diretta all'indietro.

Ci interessa che nell'approssimazione aumenti il valore assoluto del termine diagonale. Scriviamo:

$$
p(x_i)y'(x_i) \approx \frac{(|p_i|+p_i)y_{i+1}-2|p_i|y_i+(|p_i|-p_i)y_{i-1}}{2h}
$$

Si vuole fare in modo che:

• See 
$$
p(x) \ge 0 \Rightarrow p(x)y'(x) \approx p(x) \cdot \frac{y(x+h) - y(x)}{h}
$$
, overo valori negativi in diagonale;

• See 
$$
p(x) < 0 \implies p(x)y'(x) \approx p(x) \cdot \frac{y(x) - y(x - h)}{h}
$$
, overo valori positivi in diagonale.

Si discretizzi ora l'equazione precedente:

$$
\begin{cases}\n\frac{y_{i+1} - 2y_i + y_{i-1}}{h^2} + \frac{(|p_i| + p_i)y_{i+1} - 2|p_i|y_i + (|p_i| - p_i)y_{i-1}}{2h} + q_i y_i = r_i \\
i = 1, 2, \dots, n \\
y_0 = \alpha \\
y_{n+1} = \beta\n\end{cases}
$$

Sviluppando i calcoli:

$$
(y_{i+1}-2y_i+y_{i-1})+\frac{(|p_i|+p_i)y_{i+1}-2|p_i|y_i+(|p_i|-p_i)y_{i-1}}{2}+h^2q_iy_i=h^2r_i
$$

Per la i-esima equazione le incognite sono tre:  $y_{i-1}$ ,  $y_i$ ,  $y_{i+1}$ . E' un sistema di forma triangolare. Raccogliendo a fattor comune:

$$
\left\{\left[1+\frac{h}{2}(|p_i|-p_i)\right]y_{i-1} - \left(2+h|p_i|-h^2q_i\right)y_i + \left[1+\frac{h}{2}(|p_i|+p_i)\right]y_{i+1} = h^2r_i\right\}
$$
  
  $i = 1, 2, ..., n$ 

Ci interessa che non vi siano problemi nel sistema algebrico, per cui la matrice deve essere strettamente diagonalmente dominante, ossia il valore assoluto dell'elemento diagonale deve superare la somma degli altri due.

\_\_\_\_\_\_\_\_\_\_\_\_\_\_\_\_\_\_\_\_\_\_\_\_\_\_\_\_\_\_\_\_\_\_\_\_\_\_\_\_\_\_\_\_\_\_\_\_\_\_\_\_\_\_\_\_\_\_\_\_\_\_\_\_\_\_\_\_\_\_\_\_\_\_\_\_\_\_\_\_\_\_\_\_\_\_\_\_\_\_\_\_\_\_\_\_

Quindi:

$$
\left|2+h\left|p_i\right|-h^2q_i\right|>2+h\left|p_i\right|
$$

Si osservi che secondo il metodo UPWIND, nel caso in cui  $q_i \le 0$ , la condizione  $hP \le 2$  con  $P = max |p(x)|$  non è necessaria. Non è detto tuttavia che se dovesse valere  $q(i) > 0$ , allora la matrice sarebbe diagonalmente dominante.

## Fenomeno della dispersione longitudinale

Per la simulazione della dispersione longitudinale tramite un modello numerico si prende in considerazione un canale abbastanza largo, ad esempio l'alveo di un fiume.

\_\_\_\_\_\_\_\_\_\_\_\_\_\_\_\_\_\_\_\_\_\_\_\_\_\_\_\_\_\_\_\_\_\_\_\_\_\_\_\_\_\_\_\_\_\_\_\_\_\_\_\_\_\_\_\_\_\_\_\_\_\_\_\_\_\_\_\_\_\_\_\_\_\_\_\_\_\_\_\_\_\_\_\_\_\_\_\_\_\_\_\_\_\_\_\_

Si riporta di seguito la trattazione più generale in cui l'alveo presenta gradienti di velocità sia sul piano orizzontale che su quello verticale. Questo caso è rappresentato rispettivamente dalle seguenti figure:

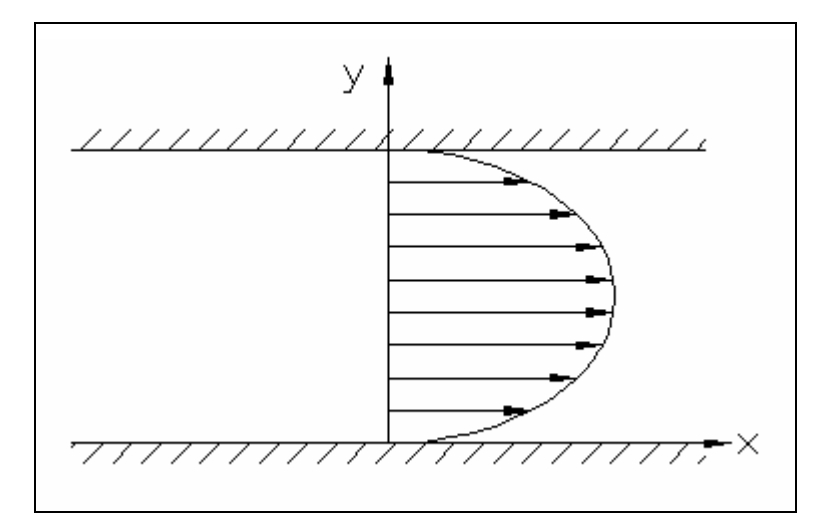

Profilo di velocità orizzontale - alveo visto in pianta

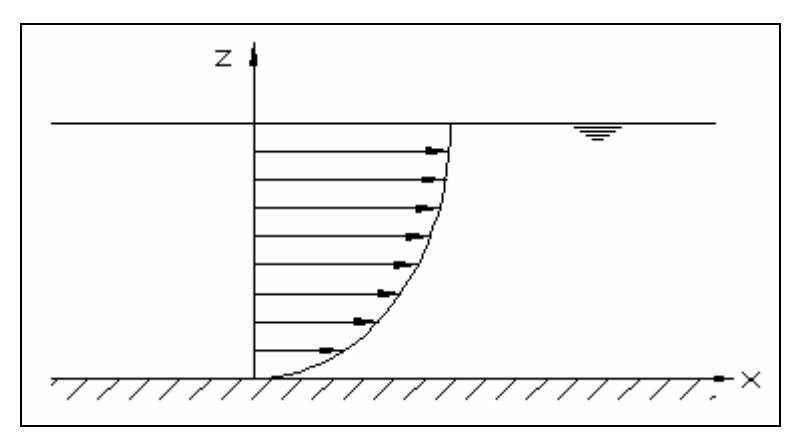

Profilo di velocità verticale - alveo visto in sezione

Tali profili sono definiti all'interno di un sistema di riferimento cartesiano (x,y,z), in cui x è la coordinata spaziale lungo la quale è diretto il flusso, y è la coordinata ortogonale alla direzione del flusso, mentre z rappresenta la quota rispetto al fondo dell'alveo.

In un flusso di questo genere, rilasciando all'istante iniziale in una sezione regolare, una certa quantità di tracciante, schematizzata con una linea (a.), avvengono contemporaneamente due fenomeni:

\_\_\_\_\_\_\_\_\_\_\_\_\_\_\_\_\_\_\_\_\_\_\_\_\_\_\_\_\_\_\_\_\_\_\_\_\_\_\_\_\_\_\_\_\_\_\_\_\_\_\_\_\_\_\_\_\_\_\_\_\_\_\_\_\_\_\_\_\_\_\_\_\_\_\_\_\_\_\_\_\_\_\_\_\_\_\_\_\_\_\_\_\_\_\_\_

1) La linea di tracciante subisce un'azione di stretching, ossia viene deformata orizzontalmente per effetto del gradiente di velocità, tendendo a deformarsi come schematizzato in (b.).

2) Questa deformazione in senso orizzontale della linea di tracciante determina dei forti gradienti verticali di concentrazione e di conseguenza la diffusione (se il fenomeno è laminare) o la dispersione (se il flusso è turbolento) in senso verticale tende ad omogeneizzare verticalmente il tracciante.

La dispersione longitudinale è prodotta dall'effetto combinato dello stretching (trasporto orizzontale) e della dispersione verticale.

Dopo un intervallo di tempo abbastanza lungo questa azione combinata che tende ad omogeneizzare il tracciante in direzione verticale, provoca complessivamente un allargamento della nuvola di tracciante che raggiunge quindi una condizione di quasi uniformità sulla verticale, come si può notare in (c.):

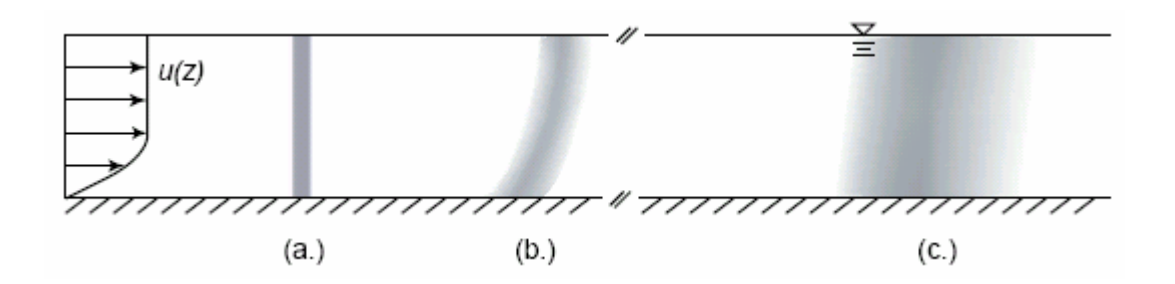

Effetti dello stretching e della dispersione verticale sulla nuvola di tracciante

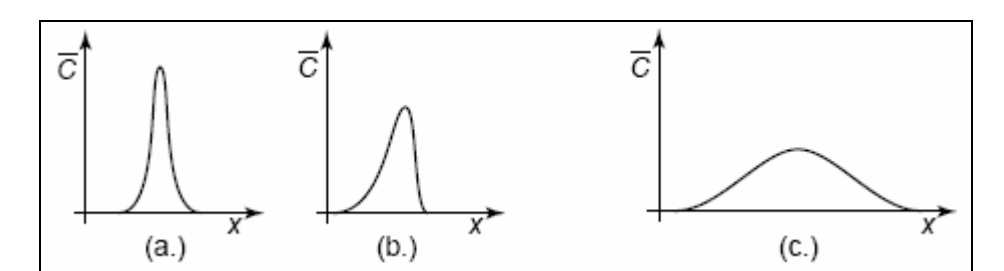

La distribuzione di concentrazione risultante nelle tre diverse fasi assume i seguenti andamenti:

Distribuzione di concentrazione risultante nelle fasi successive allo scarico del tracciante

Si nota come nella situazione (c.), ovvero abbastanza lontano dal momento in cui è stato rilasciato il tracciante, e nella quale la distribuzione è pressoché uniforme su tutta la verticale, la distribuzione di concentrazione diventa gaussiana in quanto le particelle di tracciante sono arrivate in quel punto dopo aver attraversato un numero di piccoli vortici così alto che hanno completamente perso memoria delle loro condizioni iniziali, di conseguenza, per il teorema del limite centrale (che è sempre valido), la loro distribuzione attorno al valor medio è gaussiana.

Volendo simulare e descrivere il fenomeno (c.), è ragionevole utilizzare una trattazione monodimensionale, quindi descrivere il fenomeno in termini di quantità medie sulla verticale, cioè sulla sezione regolare. Questa è una buona approssimazione di quanto accade lontano dalla sorgente, quando il tracciante si è pressoché uniformato in direzione trasversale al moto.

Volendo invece simulare il fenomeno (b.), che avviene nel tratto immediatamente vicino alla sorgente, è necessario tenere in conto tutti i fenomeni della dispersione e utilizzare quindi una trattazione bidimensionale.

Nell'equazione oggetto del presente lavoro è stata introdotta una semplificazione rispetto al caso generale. Infatti nella simulazione numerica, il profilo di velocità della corrente risulta costante lungo la verticale, ovvero lungo la coordinata spaziale z .

## Modellizzazione numerica della dispersione longitudinale

Si prenda in considerazione quindi l'Equazione della diffusione e del trasporto:

$$
C_{\nu_t}+u'C_{\nu_x}=\left(D_{T_y}C_{\nu_y}\right)_{\nu_y}
$$

in cui compaiono le seguenti grandezze:

- C : Concentrazione di tracciante;
- $\blacksquare$  $u'$ : Fluttuazione di velocità intesa come differenza fra la velocità media lungo la verticale e la media sulla sezione regolare (sezione ortogonale alla direzione del flusso) della corrente;

\_\_\_\_\_\_\_\_\_\_\_\_\_\_\_\_\_\_\_\_\_\_\_\_\_\_\_\_\_\_\_\_\_\_\_\_\_\_\_\_\_\_\_\_\_\_\_\_\_\_\_\_\_\_\_\_\_\_\_\_\_\_\_\_\_\_\_\_\_\_\_\_\_\_\_\_\_\_\_\_\_\_\_\_\_\_\_\_\_\_\_\_\_\_\_\_

 $D_{\tau_{\alpha}}$ : Coefficiente di diffusione trasversale lungo la direzione " y " ortogonale alla direzione" del flusso.

Prima di procedere alla risoluzione numerica , occorre fare la considerazione fisica secondo la quale il mezzo in cui viene introdotto il tracciante sia omogeneo e isotropo. In questa situazione il coefficiente di dispersione longitudinale " $D_{\tau_{\nu}}$ ", risulta essere costante, per cui può essere portato fuori dalla derivata, e l'equazione diventa:  $C_{y} = -u'C_{y} + D_{y}C_{y}$ 

Per non ottenere un dominio di integrazione troppo esteso ci si pone in un sistema di riferimento solidale con la velocità media del flusso. Il primo passo consiste dunque nel discretizzare il dominio e approssimare le derivate con le differenze finite.

Si divide l'alveo in strisce verticali profonde come tutto l'alveo e si discretizza lungo x con passo di lunghezza ∆x, considerando l'indice i per indicare la direzione x e l'indice j per la direzione y. In direzione trasversale interessa conoscere il passo ∆j, che rappresenta la distanza tra il baricentro della fetta j-esima e quello della fetta j+1-esima.

Il problema viene scomposto in due sottoproblemi: si risolve separatamente prima il trasporto e poi la diffusione. Questo significa che a partire da un campo di concentrazione iniziale si calcola prima un nuovo campo dovuto al solo trasporto lungo x e poi quello dovuto alla diffusione lungo y; in tal modo si studia la dispersione come combinazione lineare di due distinti processi.

Nel modello sono state introdotte due ipotesi esemplificative. Si è infatti considerato globalmente quello che succede sulla profondità della corrente, inoltre si risolve in modo esatto, integrando, il fenomeno del trasporto, mentre della turbolenza si tiene conto attraverso il coefficiente di dispersione.

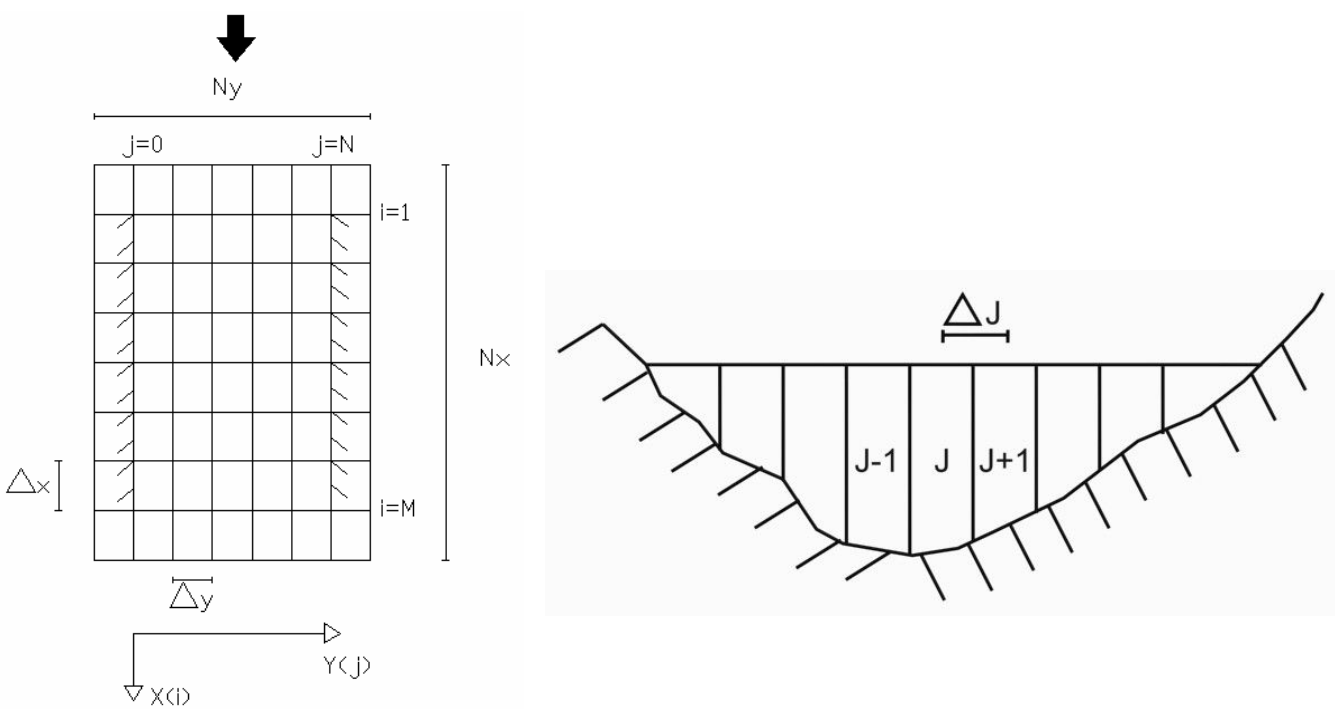

Figure. Alveo discretizzato visto in pianta. Alveo discretizzato visto in sezione.

#### Fase 1: TRASPORTO

Si ha solo un'equazione per il trasporto, vale a dire un'equazione iperbolica del 1° ordine, del tipo:

$$
C_{\nu} = -u'C_{\nu} \tag{3.2}
$$

Il problema si risolve numericamente utilizzando il metodo alle differenze finite secondo due diversi schemi di discretizzazione:

- 1) Schema UPWIND;
- 2) Schema di Cranck-Nicholson.

I due schemi vengono di seguito analizzati in dettaglio.

## Schema di discretizzazione UPWIND

Le differenze vengono calcolate nella direzione in cui avviene il trasporto. Prima del trasporto il campo di concentrazione è  $C<sup>t</sup>$ , dopo il trasporto è  $\tilde{C}$ . La differenza temporale sarà:

$$
\frac{\tilde{C}_{i,j} - C^t_{i,j}}{\Delta t} = -u'_{j} \left( \frac{\Delta C_{ij}}{\Delta x} \right)
$$
\n(3.3)

Il campo di concentrazione sarà rappresentato da una matrice in cui l'elemento  $C_{i,j}$  simboleggia la concentrazione nella cella i j-esima.

\_\_\_\_\_\_\_\_\_\_\_\_\_\_\_\_\_\_\_\_\_\_\_\_\_\_\_\_\_\_\_\_\_\_\_\_\_\_\_\_\_\_\_\_\_\_\_\_\_\_\_\_\_\_\_\_\_\_\_\_\_\_\_\_\_\_\_\_\_\_\_\_\_\_\_\_\_\_\_\_\_\_\_\_\_\_\_\_\_\_\_\_\_\_\_\_

Il modo con cui calcolare ∆Cij, variazione di C in direzione x, dipende dal segno della velocità:

 $u'_i > 0 \Rightarrow \Delta C_{ii} = C^t_{i,i} - C^t_{i-l,i}$ differenze all'indietro

 $\mathfrak{u}_j^{\mathfrak{t}} \leq 0 \;\;\Rightarrow\;\;\;\;\; \Delta C_{ij} = C^t_{i+l,j}$  -  $C^t_{i,j}$  differenze in avanti

Si ricava quindi il campo di concentrazione dopo il trasporto:

$$
\tilde{C}_{i,j} = C^t_{i,j} - u'_{j} \Delta C_{ij} \frac{\Delta t}{\Delta x}
$$
\n(3.4)

Questa formula permette, noto il campo di concentrazione al tempo t e quindi ∆C<sub>ii</sub>, di calcolare il campo di concentrazione dopo il trasporto.

#### Schema di discretizzazione di Cranck-Nicholson

Tale metodo introduce uno schema che, oltre ad essere stabile, qualunque sia l'intervallo temporale ∆t scelto, è caratterizzato da una precisione del 2° ordine rispetto al tempo. Il metodo è così strutturato:

$$
\frac{\tilde{C}_i - C_i'}{\Delta t} = -\frac{u'}{2} \cdot \left( \frac{\tilde{C}_{i+1} - \tilde{C}_{i-1}}{2\Delta x} + \frac{C_{i+1}' - C_{i-1}'}{2\Delta x} \right)
$$

Sviluppando la precedente equazione si ottiene:

$$
-\frac{1}{4}\mu\tilde{C}_{i-1} + \tilde{C}_i + \frac{1}{4}\mu\tilde{C}_{i+1} = \frac{1}{4}\mu \cdot u'C_{i-1}^t + C_i^t - \frac{1}{4}\mu \cdot u'C_{i+1}^t
$$
  
essendo  $\mu = \frac{\Delta t}{t}$ .

essendo  $\mu = \frac{\Delta t}{t}$  $\mu = \frac{\Delta t}{\Delta x}$ ∆

In forma matriciale si può scrivere:

$$
M\cdot \underline{\tilde{C}}=N\cdot \underline{C'}+\underline{f_n}
$$

in cui:

$$
M = \begin{bmatrix} 1 & \frac{1}{4}\mu & 0 & \cdots & \cdots & 0 \\ -\frac{1}{4}\mu & 1 & \frac{1}{4}\mu & 0 & 0 & \vdots \\ 0 & -\frac{1}{4}\mu & 1 & \ddots & \ddots & \vdots \\ \vdots & 0 & \ddots & \ddots & \ddots & 0 \\ \vdots & 0 & \ddots & \ddots & 1 & \frac{1}{4}\mu \\ 0 & \cdots & \cdots & 0 & -\frac{1}{4}\mu & 1 \end{bmatrix}
$$
  

$$
N = \begin{bmatrix} 1 & -\frac{1}{4}\mu \cdot u' & 0 & \cdots & \cdots & 0 \\ \frac{1}{4}\mu \cdot u' & 1 & -\frac{1}{4}\mu \cdot u' & 0 & 0 & \vdots \\ 0 & \frac{1}{4}\mu \cdot u' & 1 & \ddots & \ddots & \vdots \\ \vdots & 0 & \ddots & \ddots & \ddots & 0 \\ \vdots & 0 & \ddots & \ddots & \ddots & 0 \\ \vdots & 0 & \ddots & \ddots & 1 & -\frac{1}{4}\mu \cdot u' \end{bmatrix} f_n = \begin{bmatrix} \frac{1}{4}\mu(\tilde{C}_0 + u'C'_0) \\ 0 \\ \vdots \\ 0 \\ -\frac{1}{4}\mu(\tilde{C}_{N+1} + u'C'_{N+1}) \end{bmatrix}
$$

\_\_\_\_\_\_\_\_\_\_\_\_\_\_\_\_\_\_\_\_\_\_\_\_\_\_\_\_\_\_\_\_\_\_\_\_\_\_\_\_\_\_\_\_\_\_\_\_\_\_\_\_\_\_\_\_\_\_\_\_\_\_\_\_\_\_\_\_\_\_\_\_\_\_\_\_\_\_\_\_\_\_\_\_\_\_\_\_\_\_\_\_\_\_\_\_

Si osserva che in funzione delle condizioni iniziali, le concentrazioni del tracciante in corrispondenza delle sezioni alle estremità dell'alveo, risultano essere nulle. Pertanto  $f_n$  è un vettore di zeri.

Quindi si ottiene il seguente sistema lineare:  $M \cdot \underline{\tilde{C}} = N \cdot \underline{C'}$ 

#### Fase 2: DIFFUSIONE LATERALE

Al campo di concentrazione dovuto al solo trasporto bisogna applicare la diffusione laterale.

La diffusione si verifica tra celle contigue, quindi attraverso una superficie  $S_j$  che separa la cella *j*esima dalla cella  $j+1$ -esima.

\_\_\_\_\_\_\_\_\_\_\_\_\_\_\_\_\_\_\_\_\_\_\_\_\_\_\_\_\_\_\_\_\_\_\_\_\_\_\_\_\_\_\_\_\_\_\_\_\_\_\_\_\_\_\_\_\_\_\_\_\_\_\_\_\_\_\_\_\_\_\_\_\_\_\_\_\_\_\_\_\_\_\_\_\_\_\_\_\_\_\_\_\_\_\_\_

Il flusso che avviene tra due celle contigue  $j \in j+1$ , ovvero la massa di tracciante che in un intervallo di tempo ∆t attraversa la superficie di separazione tra le due celle, è:

$$
M_j = -D_{Tj} \frac{\left(\tilde{C}_{i,j+1} - \tilde{C}_{i,j}\right)}{\Delta_j} \cdot S_j \cdot \Delta t \tag{3.5}
$$

- $\bullet$   $M_j$ : massa di inquinante che attraversa la superficie laterale di un generico elementino  $S_j$  nel tempo  $\Delta t$ ;
- <sup>∆</sup>j: distanza tra i baricentri di due celle contigue;
- $S_i = h_i \cdot \Delta x$ : area della separatrice laterale tra due celle contigue;
- $h_i$ : profondità media della separatrice tra due celle contigue (j) ÷ (j+1);
- $V_i = A_i \cdot \Delta x$ : volume della cella j-esima;
- $\bullet$   $A_i$ : superficie frontale della cella j-esima;

La variazione di massa che si è avuta dentro la cella j-esima nel tempo ∆t è:

$$
\Delta M_j = M_{j-l} - M_j \tag{3.6}
$$

$$
\Delta C_{ij} = C^{i+l}_{i,j} - \tilde{C}_{i,j} = \frac{\Delta M_j}{V_j}
$$
 (3.7)

 $\hat{E}$  possibile ricavare la concentrazione al tempo finale  $(t+1)$ :

$$
C^{t+1}_{i,j} = \tilde{C}_{i,j} + \frac{\Delta t}{A_j} \left[ -D_{T(j-l)} \frac{\left( \tilde{C}_{i,j} - \tilde{C}_{i,j-l} \right)}{\Delta_{j-l}} h_{j-l} + D_{Tj} \frac{\left( \tilde{C}_{i,j+l} - \tilde{C}_{i,j} \right)}{\Delta_j} h_j \right]
$$
(3.8)

A partire dal campo di concentrazione  $\tilde{C}$  si può ottenere, tramite questa formula, il campo di concentrazione al tempo  $(t+1)$ .

## Implementazione del modello numerico su Software

Il modello di dispersione bidimensionale, di cui è stata descritta la trattazione numerica, è stato tradotto in un codice, importato nel software MatLab (MathWorks, Inc.) in grado di rappresentarne l'implementazione risolutiva.

\_\_\_\_\_\_\_\_\_\_\_\_\_\_\_\_\_\_\_\_\_\_\_\_\_\_\_\_\_\_\_\_\_\_\_\_\_\_\_\_\_\_\_\_\_\_\_\_\_\_\_\_\_\_\_\_\_\_\_\_\_\_\_\_\_\_\_\_\_\_\_\_\_\_\_\_\_\_\_\_\_\_\_\_\_\_\_\_\_\_\_\_\_\_\_\_

Il software utilizzato è basato su un linguaggio matriciale, offrendo in questo modo il vantaggio di poter effettuare le operazioni direttamente sulle matrici, invece di sviluppare i calcoli elemento per elemento. Ci si è proposto come obiettivo quello di valutare e analizzare le diverse soluzioni che può fornire il modello numerico, al variare delle condizioni iniziali. In sostanza si è dovuto valutare e confrontare come si sviluppa la dispersione di un generico inquinante sversato all'istante iniziale, determinando i valori di concentrazione riscontrati al termine di un prestabilito intervallo di tempo, trascorso dal rilascio. Si è considerato un flusso caratterizzato da un determinato profilo di velocità assegnato. Tale flusso scorre all'interno di un alveo visto dall'alto in un sistema di riferimento solidale con la velocità media. Si è preso, per semplicità, un dominio di forma rettangolare (si tratta di un caso bidimensionale), con il quale è stato schematizzato l'alveo (vedi figura 3.5), e lo si è discretizzato in  $Nx \cdot Ny$  elementi. Si è presa la coordinata spaziale x in direzione della corrente, mentre la coordinata spaziale y diretta in senso trasversale al flusso. L'ordinata  $dx$  è suddivisa in Nx elementi di forma quadrata, viceversa l'ascissa  $dy$  in Ny elementi della stessa forma. Si avrà, in seguito alla discretizzazione, un dominio rettangolare suddiviso in  $Nx \cdot Ny$  maglie di forma quadrata, tutte aventi le stesse dimensioni.

Per sfruttare le potenzialità del software si è definita una matrice per ogni grandezza di interesse. Nonostante la velocità sia rappresentata da un vettore riga di Ny elementi, anch'essa viene ridefinita per poter effettuare tutte le operazioni matriciali, in una matrice  $U$ , di dimensioni  $Nx \cdot Ny$ . Si ha il vantaggio di operare con una matrice che presenta tanti elementi quanti sono quelli del dominio di interesse, la quale presenta lo stesso valore in tutti gli elementi di ogni riga.

Lo stesso principio è applicato per la concentrazione, la quale è definita dalla matrice c.

A questo punto perché il software potesse fornire una risoluzione del modello numerico, è stato necessario applicare le due tipologie di condizioni, ovvero quelle al contorno e quelle iniziali.

#### • Condizioni al contorno

L'applicazione delle condizioni al contorno è basata nello far sì che attraverso le sponde e attraverso i bordi a monte e a valle, non sussista flusso di tracciante. Nell'applicare le condizioni non è conveniente intervenire sulle singole righe e colonne ai bordi del dominio, ma operare su tutta la matrice. Si è considerata a questo punto la matrice delle concentrazioni c, avente dimensione  $(Nx + 2, Ny + 2)$ . Si è così aggiunta un'altra fila di celle in ciascuno dei quattro bordi, e su di esse si sono applicate le condizioni al contorno.

\_\_\_\_\_\_\_\_\_\_\_\_\_\_\_\_\_\_\_\_\_\_\_\_\_\_\_\_\_\_\_\_\_\_\_\_\_\_\_\_\_\_\_\_\_\_\_\_\_\_\_\_\_\_\_\_\_\_\_\_\_\_\_\_\_\_\_\_\_\_\_\_\_\_\_\_\_\_\_\_\_\_\_\_\_\_\_\_\_\_\_\_\_\_\_\_

Si è fatto in modo che il flusso di tracciante attraverso le sponde fosse nullo. Essendo il flusso proporzionale al gradiente di concentrazione, è stato necessario annullare quest'ultimo. Si è proceduto copiando i valori delle colonne estreme al dominio, nelle colonne immediatamente successive create artificiosamente. Visto che si presentano in entrambe le sponde gli stessi valori di concentrazione limitrofi, non sussiste gradiente di concentrazione, e di conseguenza il flusso di tracciante è nullo.

Si è utilizzato tale artifizio anche per applicare le condizioni al contorno a monte e a valle del dominio, considerando inoltre un dominio abbastanza esteso tale per cui il tracciante non fosse in grado di raggiungere la sezione più a valle del domino nell'intervallo di tempo considerato.

#### • Condizioni iniziali

Rappresenta la seconda tipologia di condizioni che deve essere applicata al dominio di interesse. In tutte le celle che non sono interessate dallo sversamento la concentrazione al tempo iniziale è nulla, mentre in quelle interessate si deve imporre la concentrazione diversa da zero.

Si è studiata in particolare l'evoluzione nello spazio e nel tempo di un inquinante sversato da uno scarico lineare distribuito su un'area di 100 celle, estesa quanto tutta la sezione dell'alveo, e posta al centro perpendicolarmente alla direzione del flusso.

Si procede quindi alla descrizione del codice implementato in Matlab.

#### Definizione dei parametri del problema

La dispersione di un tracciante è rappresentata, come già visto in precedenza, da due fenomeni: lo stretching che avviene longitudinalmente al flusso e la dispersione vera e propria, trasversalmente al flusso. La modellizzazione è stata effettuata analizzando la situazione in cui il valore del coefficiente di diffusività adimensionale fosse pari  $D_a=10$ .

\_\_\_\_\_\_\_\_\_\_\_\_\_\_\_\_\_\_\_\_\_\_\_\_\_\_\_\_\_\_\_\_\_\_\_\_\_\_\_\_\_\_\_\_\_\_\_\_\_\_\_\_\_\_\_\_\_\_\_\_\_\_\_\_\_\_\_\_\_\_\_\_\_\_\_\_\_\_\_\_\_\_\_\_\_\_\_\_\_\_\_\_\_\_\_\_

Si sono definiti i seguenti parametri:

- $\blacksquare$  Da=10; : Coefficiente di diffusione trasversale adimensionale.
- $L=10$ ; : Larghezza del fiume (m).
- hmax=1; : Profondità massima (m).
- Umax=0.1; : Velocità massima (m/sec).
- If=1e-3; : Pendenza del fondo.
- $N = N \times 700$ ; : Numero di elementi in direzione della corrente.
- $Ny=20$ ; : Numero di strisce ortogonalmente alla corrente.
- Nt=5000; : Numero di passi di integrazione nel tempo.
- dt=1e-3; : Passo di integrazione temporale (sec). Tempo che intercorre tra la creazione di una mappa delle concentrazioni e la successiva.
- $\Box$  qstep=40; : Passo di aggiornamento del grafico.
- Kx=10; : Fattore moltiplicativo del minimo dx, il quale deve essere >1, oppure =1 se la velocità è uniforme.
- g=9.807; : Accelerazione di gravità.

#### Elementi geometrici della discretizzazione

- $\blacksquare$  dy=L/Ny; : Passo trasversale.
- $\blacksquare$  y=dy\*((1:Ny)-0.5); : Discretizzazione laterale.
- h=hmax\*ones(1,Ny); : Profilo della sezione.

Si è costruito un vettore y che ha come elementi le coordinate di tutti i punti al centro di ciascun elemento. Dopodiché si è inserito il profilo di profondità della sezione. Si è creato un vettore riga avente tutti gli elementi pari a 1, il quale moltiplicato per hmax, ha determinato un vettore riga h, di Ny elementi che valgono tutti hmax.

Si è definita quindi la profondità della sezione. Vi è la possibilità di scegliere una profondità non uniforme, tuttavia, mentre in direzione y la profondità può variare, lungo la direzione del moto questa deve permanere uniforme, condizione di base della trattazione numerica fatta in precedenza. hmax è la profondità massima dell'alveo, ed è alla base della costruzione di un canale rettangolare con profilo uniforme pari appunto alla profondità massima dell'alveo.

\_\_\_\_\_\_\_\_\_\_\_\_\_\_\_\_\_\_\_\_\_\_\_\_\_\_\_\_\_\_\_\_\_\_\_\_\_\_\_\_\_\_\_\_\_\_\_\_\_\_\_\_\_\_\_\_\_\_\_\_\_\_\_\_\_\_\_\_\_\_\_\_\_\_\_\_\_\_\_\_\_\_\_\_\_\_\_\_\_\_\_\_\_\_\_\_

u=Umax\*(y/L.\*(1-y/L)/0.5^2); : Profilo di velocità.

Anch'esso è un vettore riga, infatti nell'espressione compare y, il quale come si è già detto è un vettore riga.

- $A=h * dy$ ; : Area frontale delle strisce.
- us=u-mean(u); : Scarto di velocità.
- $Qr=A*us$ ; : Portata residua.
- us=us- $Qr/Ny$ ./A; : Correzione della portata residua.

Si è ragionato in termini di scostamento dalla velocità media, e ciò è stato applicato anche per il calcolo della portata. E' un'operazione utilizzata per aumentare la precisione numerica in termini di portata, correggendo l'errore di troncamento.

#### $dx=Kx*max$  (abs (us)) \*dt; : Passo in direzione della corrente.

E' stata effettuata una limitazione nel passo in direzione della corrente. Deve essere infatti  $(dx \ge U \cdot dt)$ , ovvero la dimensione di una cella deve essere superiore o almeno uguale al prodotto fra la velocità del flusso in quel punto per il passo di integrazione temporale. Infatti il tracciante percorre nell'intervallo di tempo dt un tratto pari a  $U \cdot dt$ . Se tale valore è maggiore della dimensione della singola cella, potrebbe succedere paradossalmente che il tracciante non interessi alcune celle che ha incontrato durante il suo percorso. Ciò ovviamente non è realistico, in quanto deve valere l'ipotesi del continuo e il tracciante non può procedere a sbalzi. Pertanto se il passo di discretizzazione è inferiore allo spazio percorso dal tracciante nell'intervallo di tempo considerato, il tracciante non contamina tutte le celle che incontra durante il suo cammino, ma definisce un campo di concentrazione discontinuo, facendo sì che alcune celle rimangano artificiosamente vuote. Ora se tale condizione è valida per la velocità massima, allora risulta valida per qualsiasi altro valore di velocità. Si è calcolato quindi il valore di dx a partire dal coefficiente Kx , il quale deve essere maggiore dell'unità, o almeno pari ad essa nel caso di flusso uniforme.

- $S=h^*dx$ ; : Superficie laterale tra elementi.
- D=Da\*h.\*sqrt(q\*h\*If); : Vettore dei coefficienti di diffusione.

In quest'ultima espressione, si è considerata la profondità h dell'alveo, invece che il raggio idraulico Ri , in quanto la sezione dell'alveo è molto larga, ed in questo caso h risulta proporzionale  $a Ri$ .

\_\_\_\_\_\_\_\_\_\_\_\_\_\_\_\_\_\_\_\_\_\_\_\_\_\_\_\_\_\_\_\_\_\_\_\_\_\_\_\_\_\_\_\_\_\_\_\_\_\_\_\_\_\_\_\_\_\_\_\_\_\_\_\_\_\_\_\_\_\_\_\_\_\_\_\_\_\_\_\_\_\_\_\_\_\_\_\_\_\_\_\_\_\_\_\_

## Verifica di stabilità

Al fine di verificare la stabilità dell'algoritmo, si introduce la seguente condizione:

$$
\frac{D_{Tj} \cdot \Delta t}{\Delta_{j}^{2}} < 0, 5
$$

implementata come di seguito:

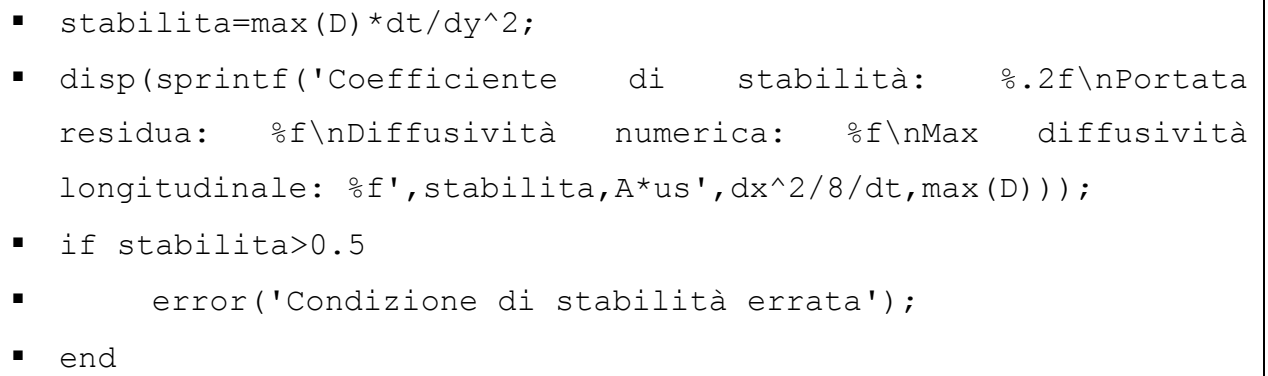

Tale istruzione controlla che l'intervallo di integrazione temporale non sia troppo grande rispetto ai fenomeni. Infatti in caso contrario l'integrazione avviene troppo rapidamente, gli errori si accumulano e la simulazione si arresta. Nel caso in cui non si imponga tale condizione, ovvero ammettendo anche intervalli di integrazione temporale di un valore elevato, ci si accorge immediatamente come la soluzione diverga. La soluzione oscilla sempre di più fino ad un comportamento completamente diverso da quello reale.

## Rappresentazione grafica dei profili di velocità, di sezione, e del coefficiente di dispersione

- $figure(1);$
- clf;

Si è suddivisa la finestra grafica in tre colonne ed una riga, e si è rappresentata la prima figura nella prima colonna:

 $\blacksquare$  subplot  $(1,3,1)$ ;

Si è effettuata la rappresentazione grafica del profilo di velocità in funzione del passo di discretizzazione laterale:

\_\_\_\_\_\_\_\_\_\_\_\_\_\_\_\_\_\_\_\_\_\_\_\_\_\_\_\_\_\_\_\_\_\_\_\_\_\_\_\_\_\_\_\_\_\_\_\_\_\_\_\_\_\_\_\_\_\_\_\_\_\_\_\_\_\_\_\_\_\_\_\_\_\_\_\_\_\_\_\_\_\_\_\_\_\_\_\_\_\_\_\_\_\_\_\_

 $\blacksquare$  plot(u, y);

Si è creata una griglia per ciascuna colonna in cui è suddivisa la finestra grafica:

```
qrid;
```
Si sono attribuiti alla figura, il titolo e le intestazioni sugli assi:

```
 title('Profilo di velocità'); 
 xlabel('u [m/sec]'); 
 ylabel('y [m]');
```
Si è effettuata, nella seconda colonna della finestra grafica, la rappresentazione grafica del profilo della sezione in funzione del passo di discretizzazione laterale:

```
subplot(1,3,2);
```

```
 plot(h,y);
```
Si sono definiti gli intervalli di valori all'interno dei quali sono compresi quelli ottenuti dalla simulazione numerica:

```
 axis ij; 
axis([0 2*max(h) floor(min(y)) ceil(max(y))]);
   grid;
```
Si sono attribuiti, come in precedenza, titolo e intestazioni sugli assi:

```
title('Sezione trasversale');
   xlabel('h[m]');
```
Si sono effettuate le operazioni elencate precedentemente anche per la terza colonna della finestra grafica, in cui viene raffigurato il profilo del coefficiente di diffusione:

```
\blacksquare subplot (1,3,3);
\n  <b>plot(D,y);</b>\naxis([0 2*max(D) floor(min(y)) ceil(max(y))]);
  grid; 
  title('Profilo di diffusività');
```
 $xlabel('D [m^2/s]')$ ;

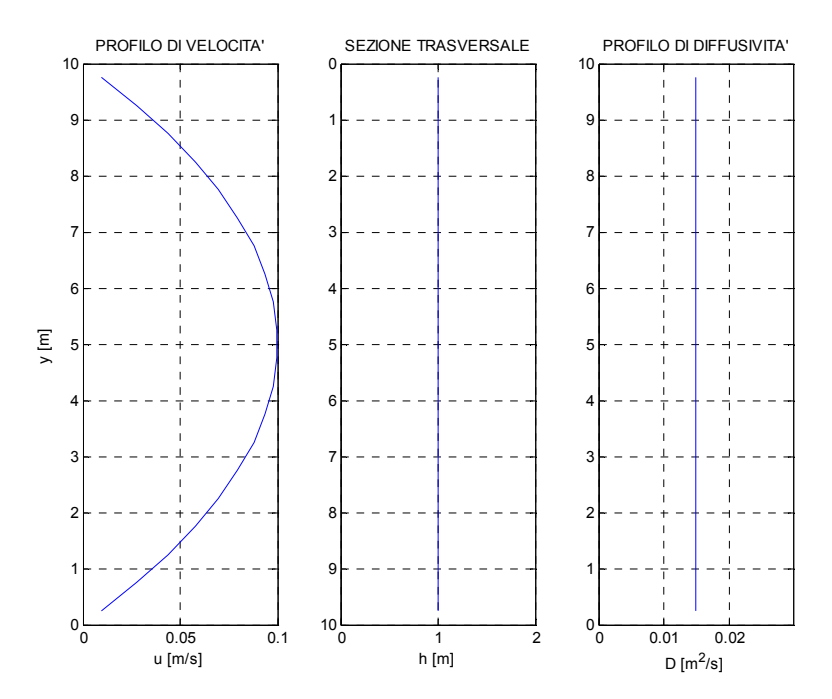

Profili di velocità, di sezione trasversale, e di diffusività

## Definizione delle matrici su tutto il dominio

Per ogni grandezza che caratterizza il fenomeno, si è creata una matrice che copre tutto il dominio di interesse, in modo tale che ogni cella di discretizzazione fosse caratterizzata da un proprio valore di velocità, di superficie, di profondità, di concentrazione, e di un proprio valore del coefficiente di diffusione. Sono state definite quattro matrici che presentano le righe e le colonne aggiuntive utilizzate per l'imposizione delle condizioni al contorno. Queste sono date dal prodotto righe per colonne di un vettore colonna di Nx+2 elementi tutti pari ad 1, moltiplicato per un vettore riga di Ny+2 elementi in cui compaiono rispettivamente la velocità, le aree, la profondità della sezione e il coefficiente di diffusività. Si sono ottenute quindi quattro matrici di dimensioni  $(Nx + 2, Ny + 2)$ .

- U=ones( $Nx+2,1$ ) \* [us(1) us us(end)];
- AA=ones(Nx+2, 1)  $*(A(1) A A(en)]$ ;
- $\blacksquare$  DD=ones(Nx+2, 1) \* [D(1) D D(end)];
- hh=ones( $Nx+2,1$ ) \* [h(1) h h(end)];

Dopodiché è stata inizializzata una matrice delle concentrazioni, con elementi tutti nulli, avente dimensione  $(Nx + 2, Ny + 2)$ . E' stata definita una matrice c1, la quale rappresenta la matrice " $\tilde{C}$ " delle concentrazioni (vedi trattazione generale), calcolata successivamente secondo un'integrazione svolta in due fasi: la fase relativa al trasporto e quella relativa alla diffusione.

```
c =zeros(Nx+2, Ny+2);
\blacksquare c1=c;
```
### Applicazione delle condizioni iniziali

Si è proceduto con l'applicazione delle condizioni iniziali, ovvero si è assunto che la concentrazione all'istante iniziale e nel punto in cui avviene lo sversamento del tracciante fosse diversa da zero. Nel nostro caso è stato assegnato che lo sversamento fosse avvenuto mediante uno scarico lineare distribuito su un'area di 100 celle, estesa per tutta la larghezza del dominio, e disposta ortogonalmente alla direzione del flusso. Si è implementata la seguente istruzione:

\_\_\_\_\_\_\_\_\_\_\_\_\_\_\_\_\_\_\_\_\_\_\_\_\_\_\_\_\_\_\_\_\_\_\_\_\_\_\_\_\_\_\_\_\_\_\_\_\_\_\_\_\_\_\_\_\_\_\_\_\_\_\_\_\_\_\_\_\_\_\_\_\_\_\_\_\_\_\_\_\_\_\_\_\_\_\_\_\_\_\_\_\_\_\_\_

 $c(349:353, :) = Nx * Ny;$ 

#### Applicazione delle condizioni al contorno e integrazione relativa al trasporto e alla diffusione

In primo luogo si è inizializzata una matrice di  $(Nx \cdot Ny)$  elementi tutti pari a 0. Dopodiché si sono definiti gli indici di riga e di colonna, rispettivamente, il vettore I e il vettore J, i quali sono gli indici delle matrici comprese all'interno del dominio. Gli elementi compresi all'interno del dominio, sono stati definiti da 2 a Nx+1.

- disp('Premi invio per continuare');
- DeltaC=zeros(Nx, Ny);
- $I=2$ : (Nx+1);
- $J=2:(Ny+1);$

L'implementazione delle istruzioni precedenti è stata utile, come si vedrà, per rendere la formulazione più compatta possibile.

Sono state applicate poi le condizioni al contorno in corrispondenza delle sponde, eguagliando i valori di concentrazione proprie delle colonne più esterne, con quelle limitrofe immediatamente più interne. Ciò ha permesso di rendere nulli i gradienti di concentrazione, e di conseguenza i flussi attraverso le sponde. L'applicazione delle condizioni al contorno è stata resa valida durante tutta la simulazione, ovvero durante tutti i passi di integrazione. Pertanto si è attivato un ciclo for, definito fra il passo 2 e il passo Nt=5000.

```
\blacksquare for t=2:Nt
```
- $C(:,1)=C(:,2);$
- $c(:,end) = c(:,end-1);$

E' stata poi implementata la procedura di integrazione, la quale è stata suddivisa nelle due fasi, rispettivamente relativa al trasporto e relativa alla diffusione.

\_\_\_\_\_\_\_\_\_\_\_\_\_\_\_\_\_\_\_\_\_\_\_\_\_\_\_\_\_\_\_\_\_\_\_\_\_\_\_\_\_\_\_\_\_\_\_\_\_\_\_\_\_\_\_\_\_\_\_\_\_\_\_\_\_\_\_\_\_\_\_\_\_\_\_\_\_\_\_\_\_\_\_\_\_\_\_\_\_\_\_\_\_\_\_\_

#### Applicazione dello schema Upwind

Per l'integrazione, si è utilizzato inizialmente, come già ampiamente descritto nella trattazione numerica introduttiva, uno schema Upwind, ovvero si sono utilizzate delle differenze all'indietro nel caso di velocità positiva, e delle differenze in avanti nel caso di velocità negativa. Le differenze non sono state calcolate elemento per elemento, ma direttamente mediante le matrici, servendosi dell'indice di riga I e dell'indice di colonna J.

DeltaC= $(U(I,J)=0)$ . \*  $(c(I,J)-c(I-1,J)+(U(I,J)<0)$ . \*  $(c(I+1,J) C(I,J))$ ;

Con c(I,J), è stata indicata una matrice che ha per elementi, quelli elencati nei vettori I e J, ovvero che ha per righe tutte quelle comprese fra 2 e Nx+1, e per colonne tutte quelle fra 2 e Ny+1. Quindi la c(I,J) è la matrice di elementi che stanno effettivamente dentro il dominio. Con  $c(I, J) - c(I-1, J)$  si è indicata invece una matrice shiftata di 1, definita fra 1 e Nx. La matrice DeltaC invece è stata definita invece per calcolare automaticamente le differenze in avanti, le quali vengono considerate con un approccio differente a seconda del segno della velocità. E' stata sfruttata la proprietà dell'operazione  $U(I, J) \ge 0$ , di essere un'operazione logica che ha come risultato 1 se la condizione è vera, 0 se la condizione è falsa. Infatti, come si osserva nell'istruzione,  $(U(I, J) \ge 0)$  è stato moltiplicato per le differenze all'indietro, mentre  $(U(I, J) \le 0)$  per le differenze in avanti. Di conseguenza se è valida la condizione  $U(I,J)>=0$ , le differenze all'indietro sono moltiplicate per 1, mentre quelle in avanti per 0. Viceversa se dovesse valere invece U(I,J)<0, le differenze all'indietro verrebbero moltiplicate per 0, mentre quelle in avanti per 1. Quindi, quando la velocità è positiva, la prima condizione logica è vera, e risultano le differenze all'indietro. Viceversa, quando la velocità è negativa, la prima condizione logica è falsa, e risultano le differenze in avanti.

Dopodiché ci si è calcolati il termine di trasporto c1, ossia la concentrazione dopo il trasporto:

c1(I,J)=c(I,J)-U(I,J). \*DeltaC\*dt/dx;

ed inoltre si sono applicate le condizioni al contorno in corrispondenza della sezione iniziale ed in quella finale dell'alveo, analogamente a come effettuato per le sponde:

- c1 $(1,:)=c1(2,:);$
- c1(end,:)=c1(end-1,:);

L'obiettivo è stato quello di porre un ostacolo al flusso, il quale si annulla, in virtù di un gradiente di concentrazione pari a zero.

\_\_\_\_\_\_\_\_\_\_\_\_\_\_\_\_\_\_\_\_\_\_\_\_\_\_\_\_\_\_\_\_\_\_\_\_\_\_\_\_\_\_\_\_\_\_\_\_\_\_\_\_\_\_\_\_\_\_\_\_\_\_\_\_\_\_\_\_\_\_\_\_\_\_\_\_\_\_\_\_\_\_\_\_\_\_\_\_\_\_\_\_\_\_\_\_

La seconda fase dell'integrazione, è quella relativa alla diffusione, in seguito alla quale il valore della concentrazione è stato determinato mediante l'istruzione:

```
c(I,J)=c1(I,J)+(-DD(I,J-1)). * (c1(I,J)-c1(I,J-1). *hh(I,J-
  1)/dy+DD(I,J). * (c1(I,J+1)-c1(I,J)). *hh(I,J)/dy) *dt./AA(I,J);
```
#### Elaborazioni grafiche di simulazione

Il codice utilizzato per l'implementazione del modello numerico si è concluso con le istruzioni relative alla realizzazione delle elaborazioni grafiche che simulano la dispersione del tracciante all'interno dell'alveo.

```
\blacksquare if mod(t, qstep) == 0figure(2);
\blacksquarepcolor(dx * (1:Nx), dy * (1:Ny), c(I,J)');
              shading interp; 
              title(sprintf('Campo di concentrazione al passo %d 
              di %d',t,Nt)); 
              xlabel('x'); 
              ylabel('y'); 
             cmaxt=max(c(:));
              caxis([0 cmaxt]); 
              colorbar; 
              drawnow; 
        end 
   end
```
#### Applicazione dello schema di Cranck-Nicholson

Prendendo come punto di partenza il codice esposto in precedenza, si riportano di seguito le istruzioni caratterizzanti l'applicazione dello schema di discretizzazione di Cranck-Nicholson all'equazione del trasporto.

\_\_\_\_\_\_\_\_\_\_\_\_\_\_\_\_\_\_\_\_\_\_\_\_\_\_\_\_\_\_\_\_\_\_\_\_\_\_\_\_\_\_\_\_\_\_\_\_\_\_\_\_\_\_\_\_\_\_\_\_\_\_\_\_\_\_\_\_\_\_\_\_\_\_\_\_\_\_\_\_\_\_\_\_\_\_\_\_\_\_\_\_\_\_\_\_

E' stata inizializzata la matrice " $M$ ", mediante l'istruzione:

```
M=eye(Nx)+((-1/4)*(dt/dx)*diag(ones(Nx-1,1),-1))+((1/4)*(dt/dx)*diag(ones(Nx-1,1),+1));
```

```
E' stato realizzato un ciclo "for" annidato all'interno del ciclo sulla variabile temporale (t),
definito dalle seguenti istruzioni:
```

```
for j=2: (Ny+1)
      G = M' * U(1, j);G = G - diag(diag(G)) + eye(Nx);c(:,1) = c(:,2);c(:,end) = c(:,end-1);
        c1(I,j)=M\(G*c(I,j));
end
```
Il fine della sequenza di istruzioni precedente è quello di costruire ad ogni step temporale una matrice delle concentrazioni c1(I,j), con riempimento per righe in direzione y, da una sponda all'altra dell'alveo.

La matrice "G", inizialmente, è data dalla trasposta della matrice " $M$ " moltiplicata per la componente  $(1, j)$  della velocità. Nella fattispecie la matrice "U" presenta elementi i-esimi tutti uguali, fissato l'indice "j". Successivamente la matrice "G " è stata ridefinita in modo tale da presentare in corrispondenza degli elementi diagonali, valori unitari.

Volendo realizzare un'animazione del movimento della nuvola di tracciante all'interno dell'alveo si è fatto ricorso ai comandi:

```
MOV(numf)=getframe; numf = numf+1;
MOV(numf) = getframe; numf = numf + 1;save temp MOV
```
in cui "numf" rappresenta il contatore dei fotogrammi catturati. L'animazione è stata poi memorizzata nel file temp.m.

E' possibile visualizzare il filmato mediante l'istruzione "movie (MOV, alfa, beta)" assegnata dalla "Command Window" di MatLab, in cui i parametri "alfa" e "beta" rappresentano rispettivamente il numero di visualizzazioni a schermo e il numero di fotogrammi al secondo.

 $Da = 10;$ 

#### Si riporta di seguito il listato completo:

```
L = 10;
hmax = 1;Umax = 0.1;
If = 1e-3;Nx = 700;Nv = 20;
Nt = 5000;
dt = 1e-3;qstep = 100;
Kx = 10;q = 9.807;dy = L/Ny;y = dy * ((1:Ny) -0.5);
h = hmax*ones(1, Nv);u = Umax*(y/L.*(1-y/L)/0.5^2);
A = h * d_V;us = u - \text{mean}(u);
Or = A*us';
us = us - Qr/Ny./A;
dx = Kx * max(abs(us)) * dt;S = h * dx;
D = Da* h.*sqrt(g*h*If);stabilita = max(D) * dt/dy^2;
disp(sprintf('Coefficiente di stabilità: %.2f\nPortata residua: %f\nDiffusività 
numerica:%f\nMax diffusività longitudinale: 
%f\n,stablita,A*us',dx^2/8/dt,max(D))); 
if stabilita>0.5 
     error('Condizione di stabilità''errata'); 
end 
figure(1);clf;
\text{subplot}(1,3,1); \text{plot}(u, y); \text{grid};title('PROFILO DI VELOCITA'''); xlabel('u [m/s]'); ylabel('y [m]'); 
\text{subplot}(1,3,2); \text{plot}(h,y); \text{axis } ij; \text{axis}([0 2*max(h)  \text{floor}(min(y))  \text{ceil(max}(y))]);grid; 
title('SEZIONE TRASVERSALE'); xlabel('h [m]'); 
\text{subplot}(1,3,3); \text{plot}(D,y); \text{axis}([0 \ 2*max(D) \ \text{floor}(min(y)) \ \text{ceil}(max(y))]); \text{grid};title('PROFILO DI DIFFUSIVITA'''); xlabel('D [m^2/s]'); 
U = \text{ones}(Nx+2, 1) * [us(1) us us(end)];AA = ones(Nx+2, 1) * [A(1) A A(end)];DD = ones(Nx+2, 1) * [D(1) D(D(end));hh = ones (Nx+2, 1) * [h(1) h h(end)];
c = zeros (Nx+2, Ny+2);
c1 = c;
c(3:7, :)=Nx*Ny;disp('PREMI UN TASTO PER CONTINUARE'); pause;
```
\_\_\_\_\_\_\_\_\_\_\_\_\_\_\_\_\_\_\_\_\_\_\_\_\_\_\_\_\_\_\_\_\_\_\_\_\_\_\_\_\_\_\_\_\_\_\_\_\_\_\_\_\_\_\_\_\_\_\_\_\_\_\_\_\_\_\_\_\_\_\_\_\_\_\_\_\_\_\_\_\_\_\_\_\_\_\_\_\_\_\_\_\_\_\_\_

```
I = 2: (Nx+1);J = 2: (Ny+1);
M=eye(Nx)+((-1/4)*(dt/dx)*diag(ones(Nx-1,1),-1))+((1/4)*(dt/dx)*diag(ones(Nx-
1, 1), +1));
numf = 1;t = 1;figure(2);clf;pcolor(dx*(1:Nx),dy*(1:Ny),c(I,J)');shading interp;
title(sprintf('CAMPO DI CONCENTRAZIONE AL PASSO %d di %d', t, Nt)); 
xlabel('x'); ylabel('y'); 
cmaxt = max(c(:));caxis([0 cmaxt]); colorbar; 
drawnow; 
MOV(numf)=getframe; numf = numf+1;
for t=2:Nt 
t 
    for j=2: (Ny+1)
     G = M' * U(1, j);G = G - diag(diag(G)) + eye(Nx);c(:,1) = c(:,2);c(:,end) = c(:,end-1);c1(I,j)=M\(G*c(I,j));
     end 
    cl(1,:) = cl(2,:);c1(end,:) = cl(end-1, :);c(I,J) = c1(I,J)+(-DD(I,J-1).*(c1(I,J)-c1(I,J-1)).*hh(I,J-1)/dy +
DD(I,J).*(c1(I,J+1)- c1(I,J)).*hh(I,J)/dy)*dt./AA(I,J);
    if mod(t,qstep) == 0fiqure(2);clf;pcolor(dx^*(1:Nx), dy^*(1:Ny), c(I,J)');shading interp;
         title(sprintf('CAMPO DI CONCENTRAZIONE AL PASSO %d di %d', t, Nt)); 
         xlabel('x'); ylabel('y'); 
        cmaxt = max(c(:)); caxis([0 cmaxt]); colorbar; 
        drawnow; 
     MOV(numf)=getframe; numf = numf+1;
     save temp MOV 
     pause; 
     end 
end 
numf = numf-1;
```
## Simulazione del campo di concentrazione

Si riportano di seguito le rappresentazioni grafiche ottenute in seguito all'implementazione del codice di istruzioni ampliamente descritto in precedenza, sia per quanto riguarda l'applicazione dello schema di discretizzazione Upwind, sia nel caso di applicazione dello schema di discretizzazione di Cranck-Nicholson. Si è scelto di distinguere due situazioni differenti, a seconda dell'ampiezza del passo di discretizzazione spaziale. Infatti, se per lo schema Upwind è risultato sufficiente un fattore moltiplicativo del minimo " $dx$ " pari a  $(Kx=10)$ , nel caso dello schema di Cranck-Nicholson invece, si è riscontrata la fuoriuscita della nuvola di tracciante dall'estremità a valle del dominio di studio, per cui si è aumentato il passo in direzione della corrente correggendo il fattore moltiplicativo a  $(Kx = 90)$  e spostando la sorgente dal centro del dominio all'estremità iniziale di esso.

\_\_\_\_\_\_\_\_\_\_\_\_\_\_\_\_\_\_\_\_\_\_\_\_\_\_\_\_\_\_\_\_\_\_\_\_\_\_\_\_\_\_\_\_\_\_\_\_\_\_\_\_\_\_\_\_\_\_\_\_\_\_\_\_\_\_\_\_\_\_\_\_\_\_\_\_\_\_\_\_\_\_\_\_\_\_\_\_\_\_\_\_\_\_\_\_

Si è deciso quindi di riportare le simulazioni per i rispettivi schemi, distinguendole a seconda del coefficiente " Kx ".

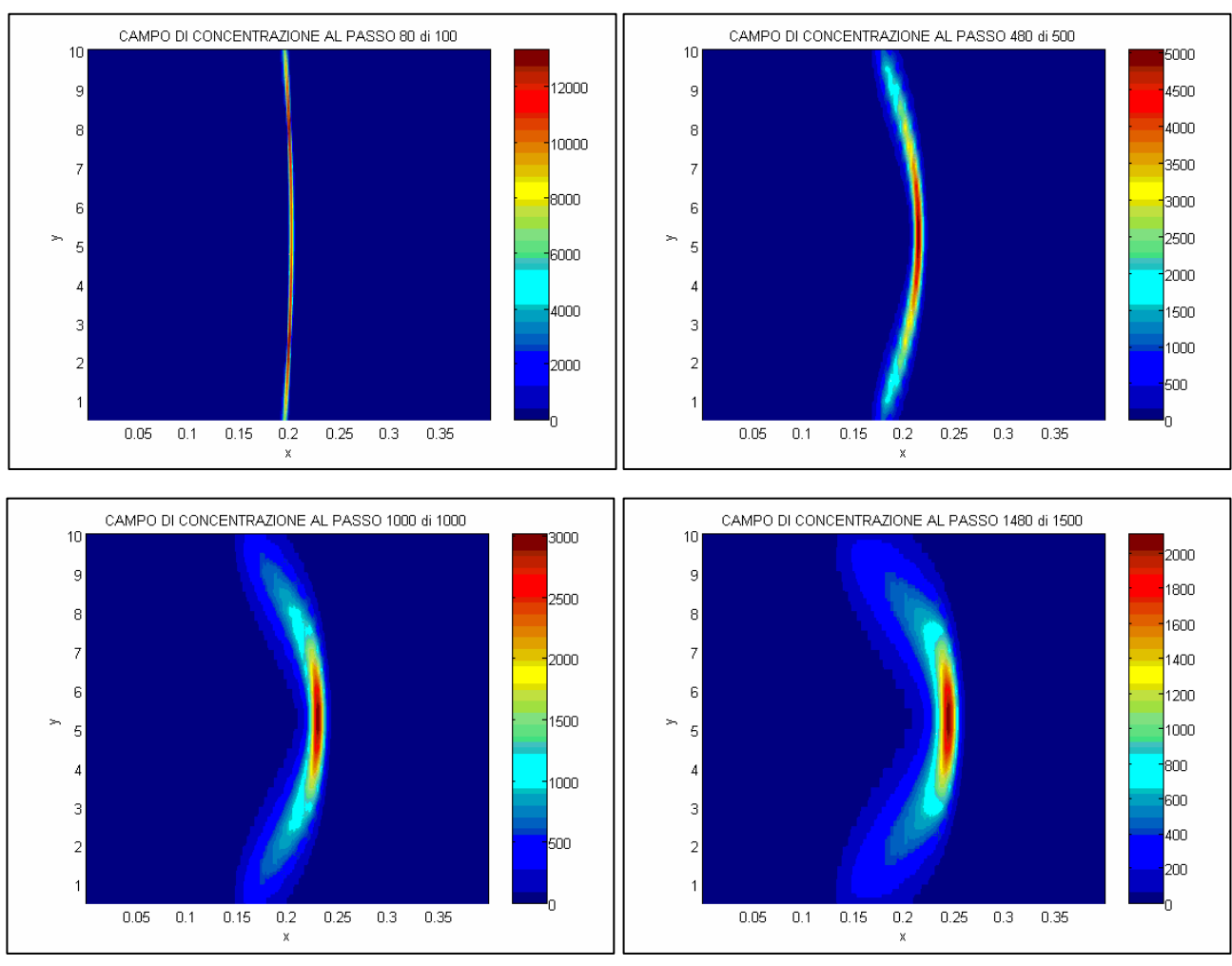

#### Simulazione del campo di concentrazione con schema Upwind  $(Kx=10)$

 Cicilloni Roberto – Desogus Paolo Anno Accademico 2005-2006

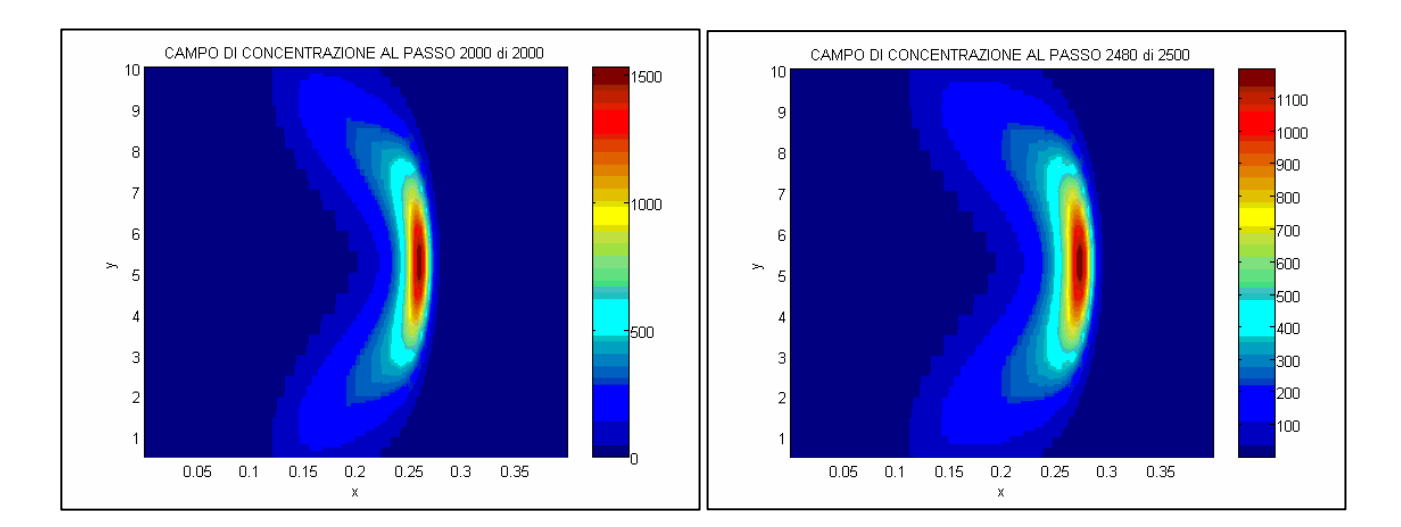

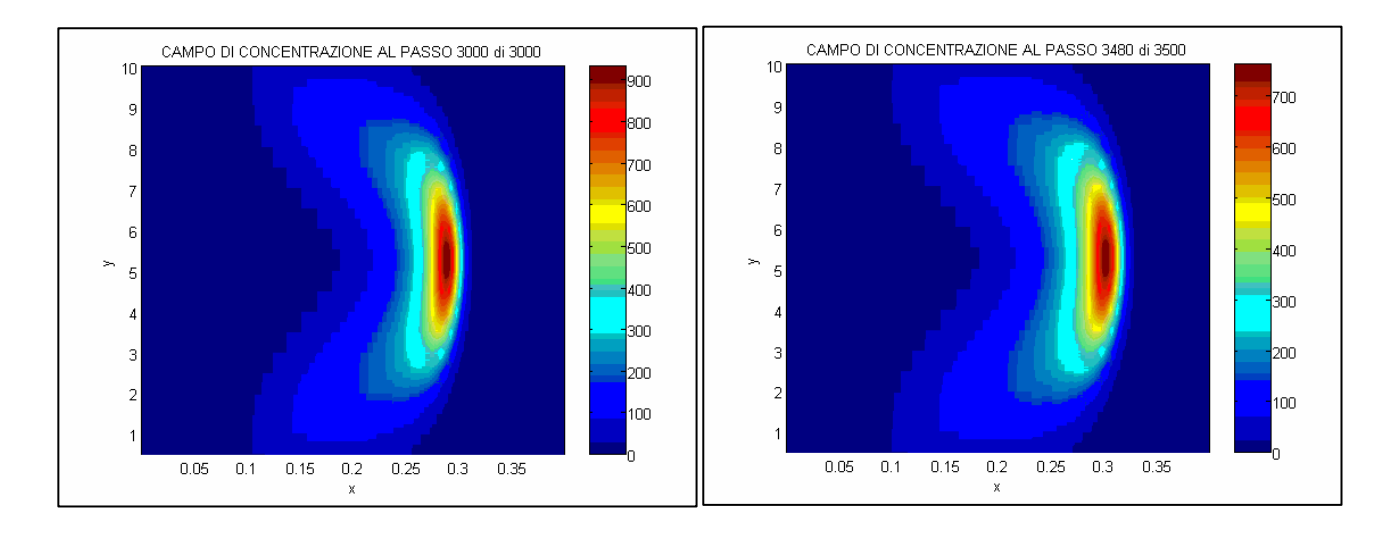

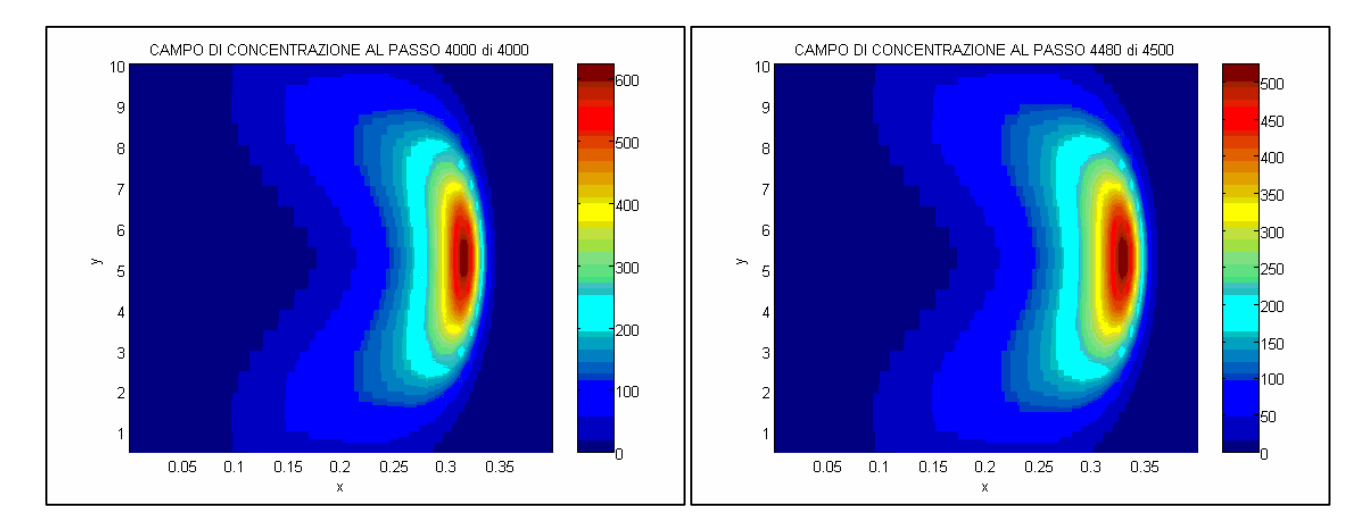

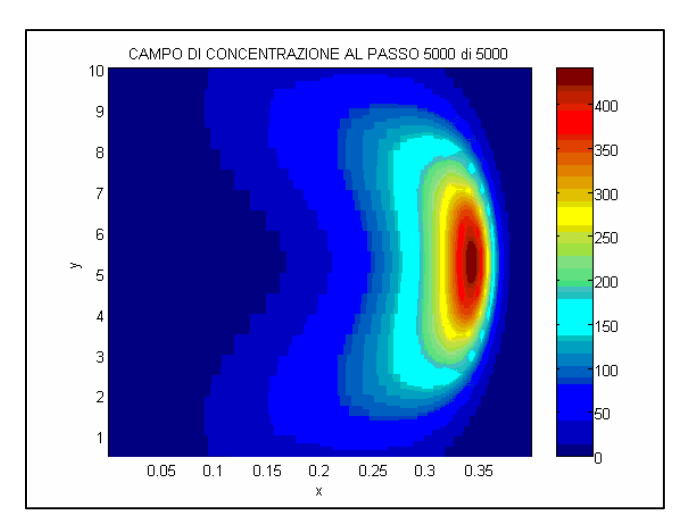

Simulazione del campo di concentrazione con schema Upwind (Kx=90)

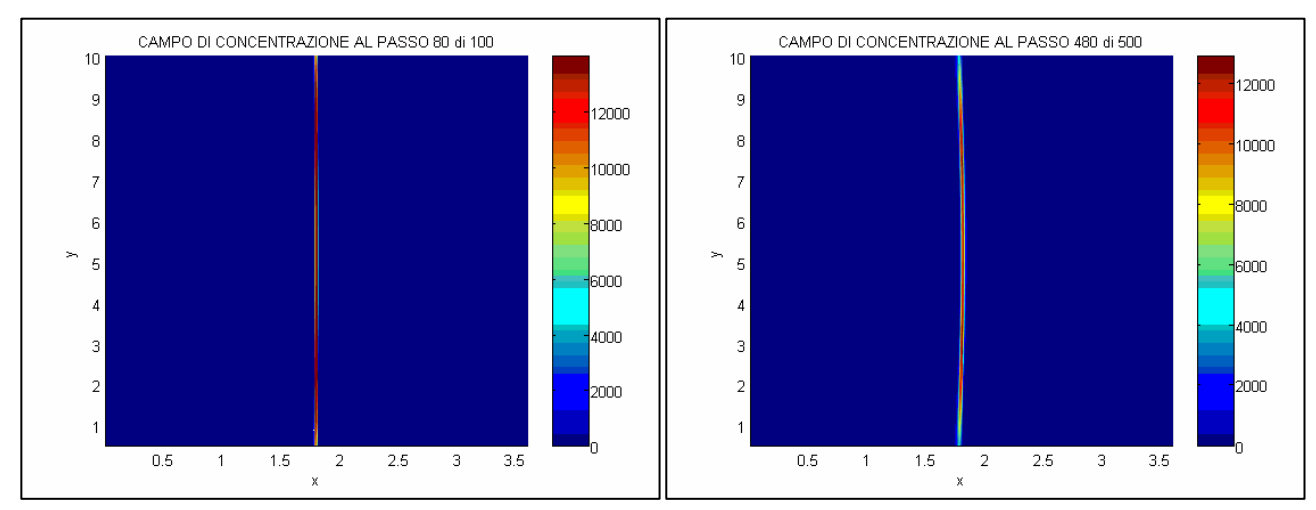

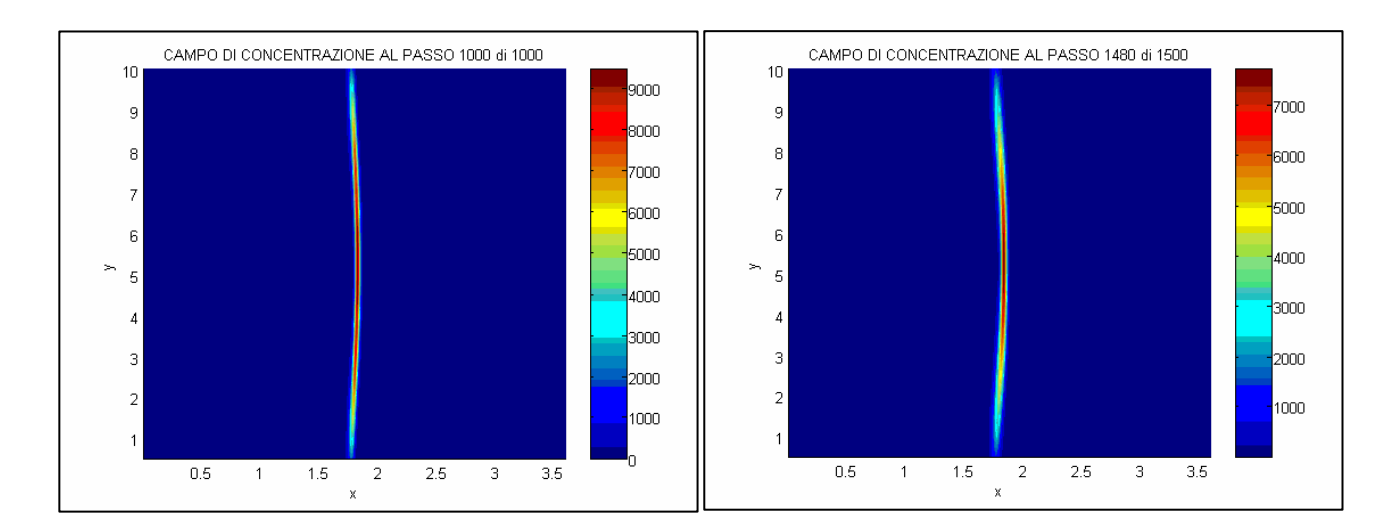

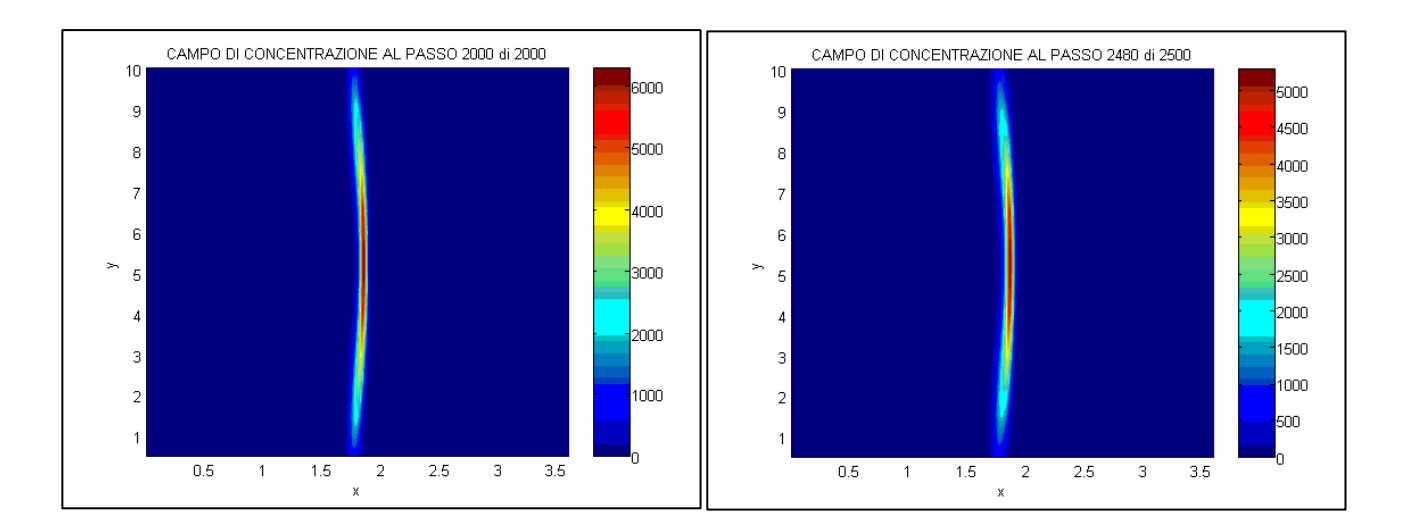

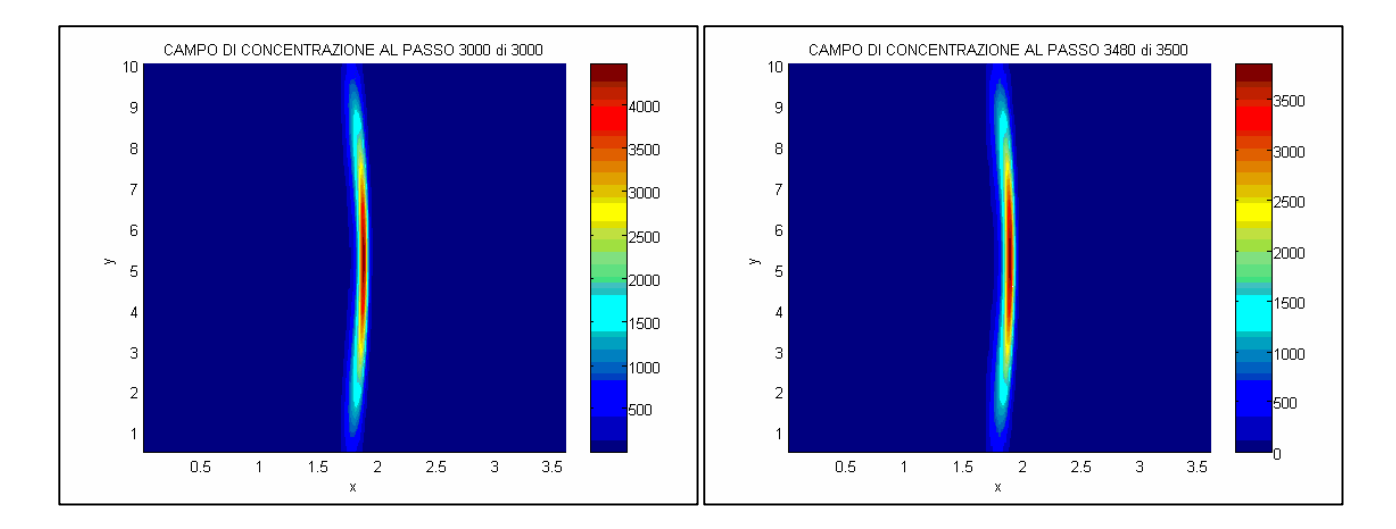

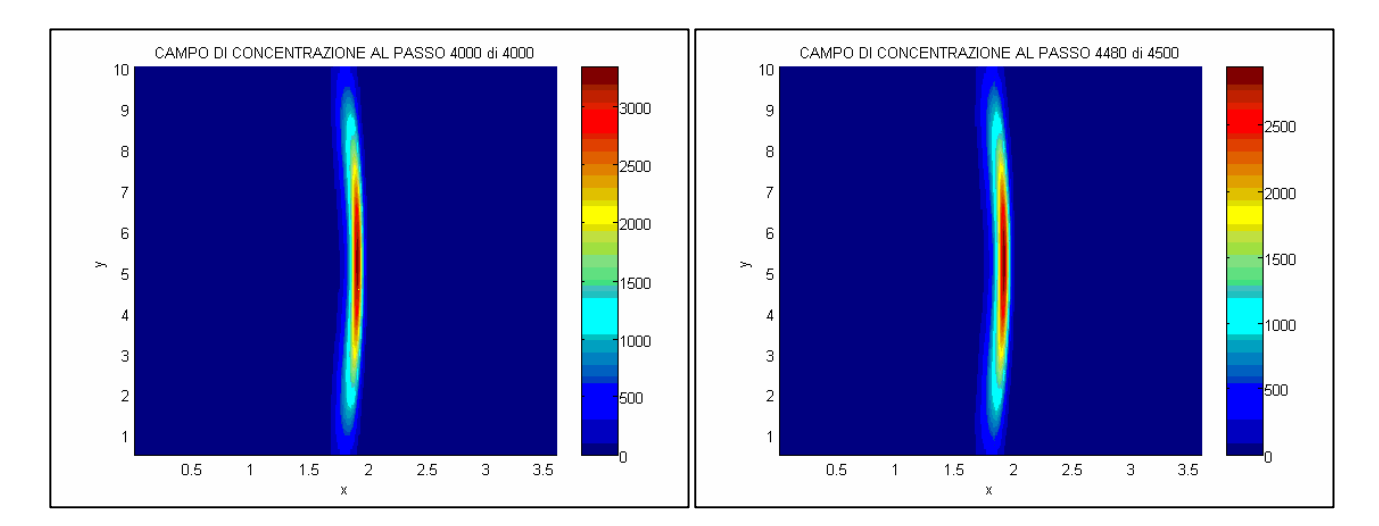

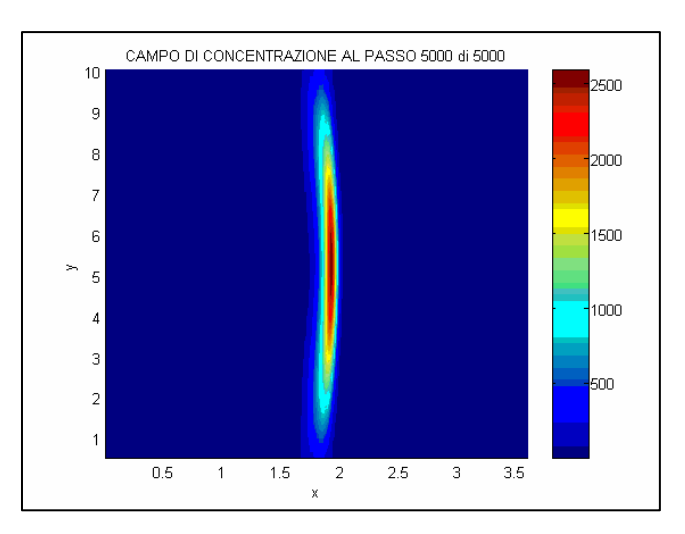

Simulazione del campo di concentrazione con schema Cranck-Nicholson (Kx=10)

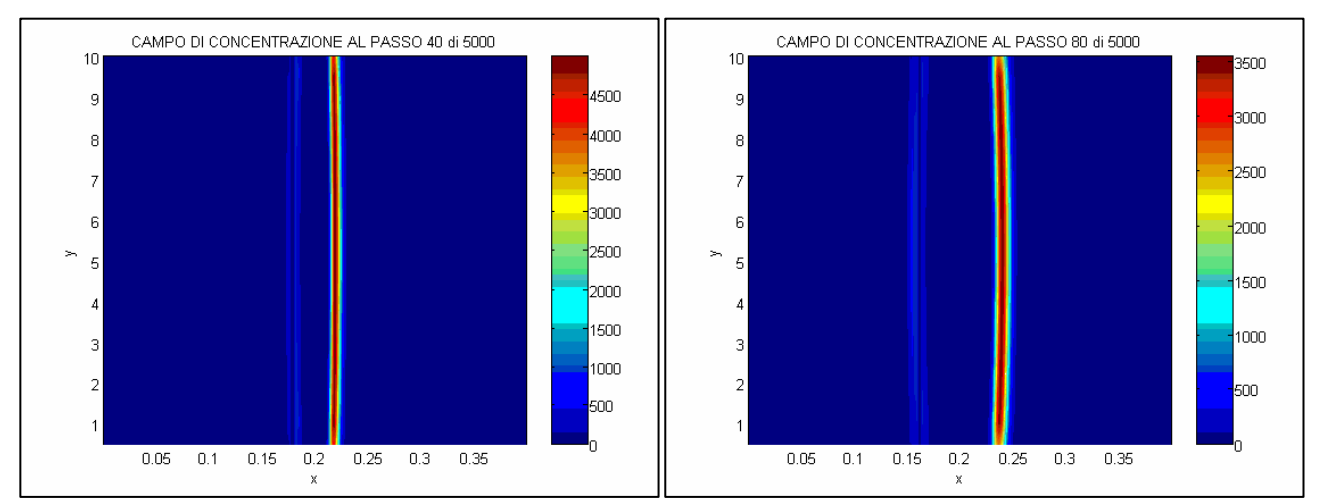

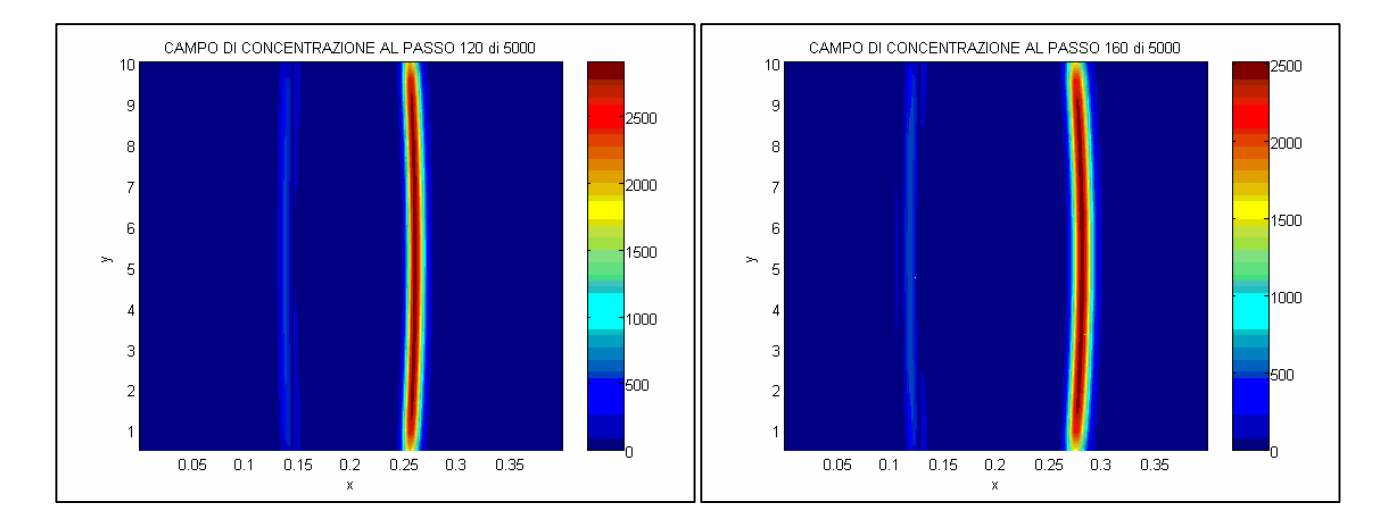

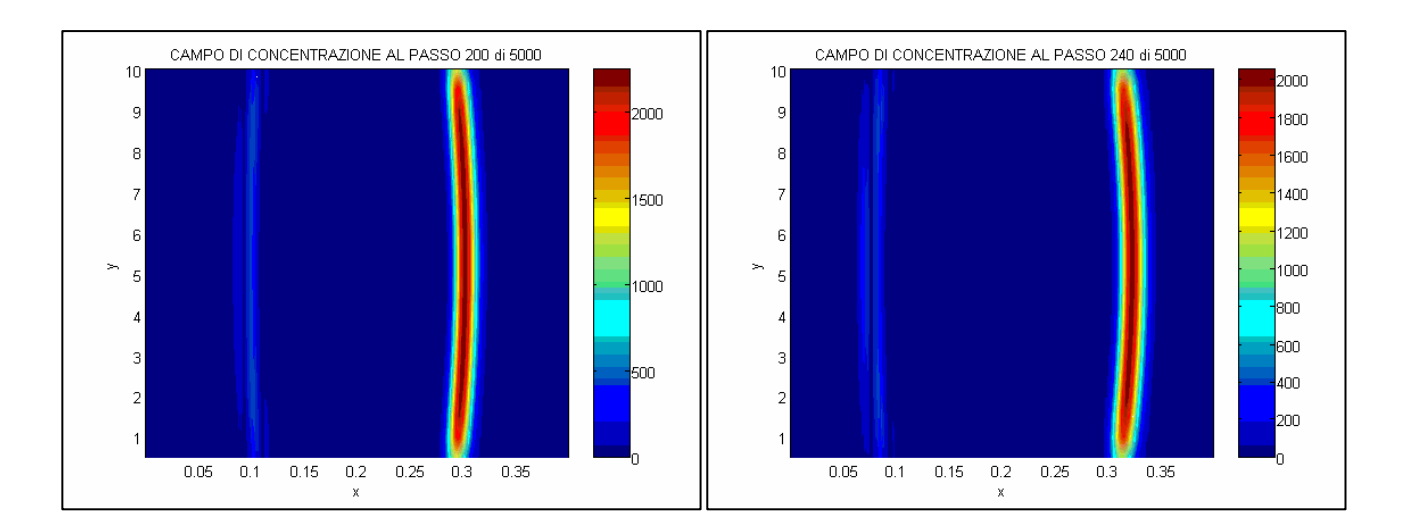

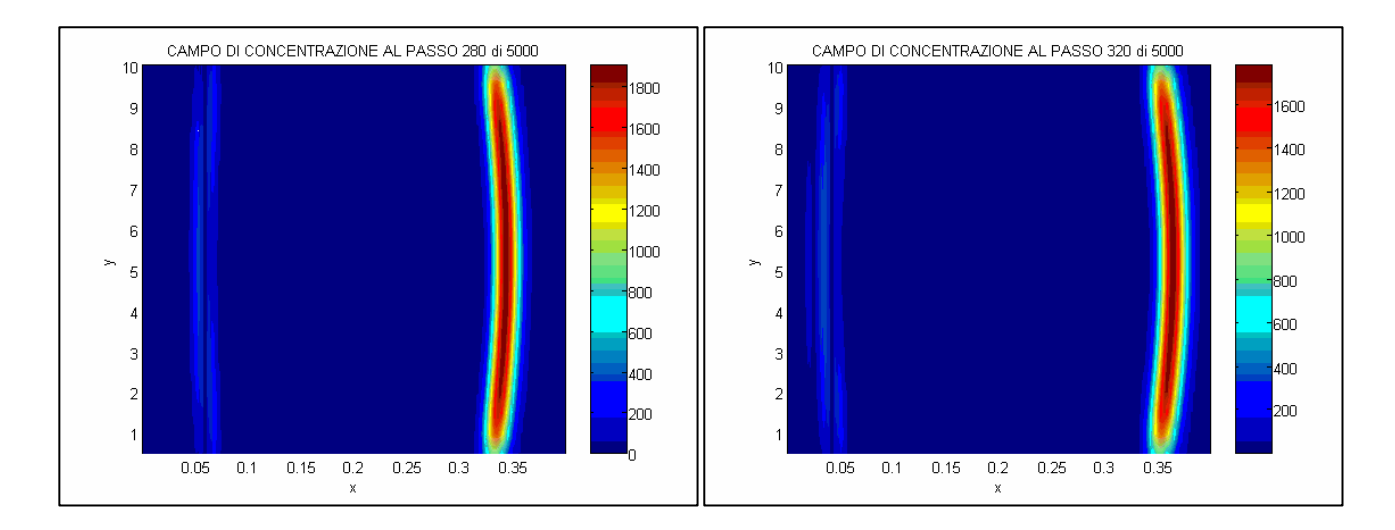

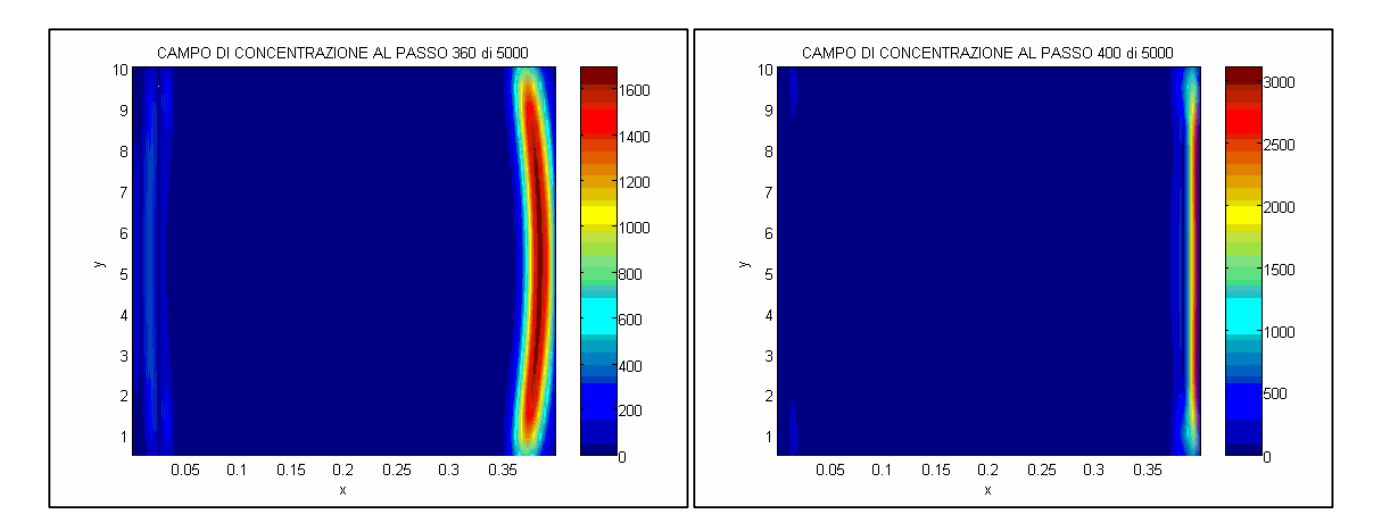

#### Simulazione del campo di concentrazione con schema Cranck-Nicholson (Kx=90)

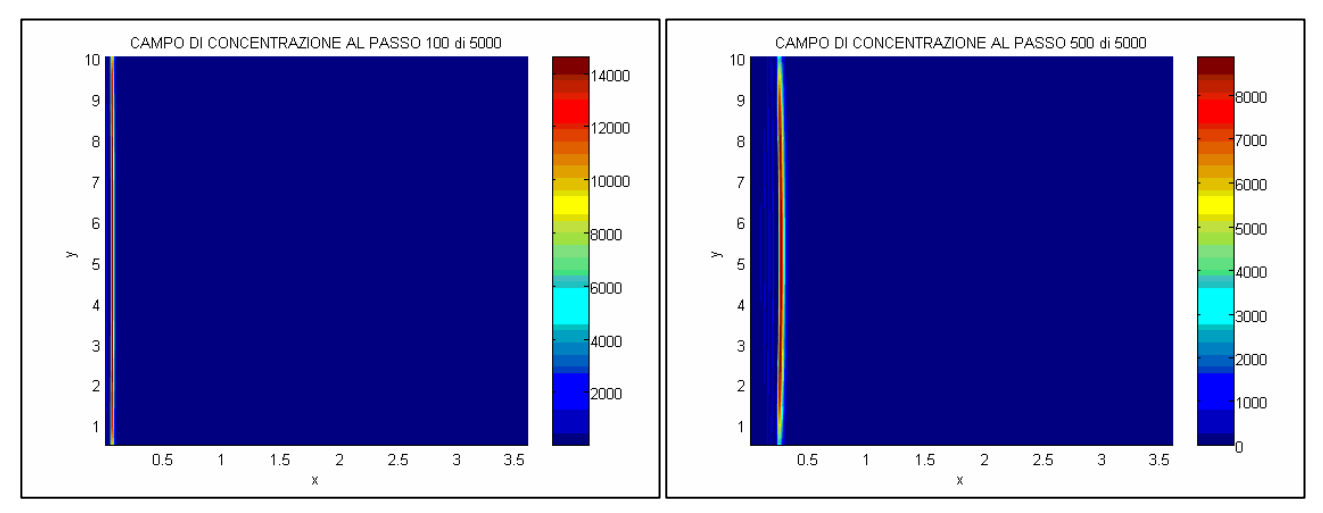

\_\_\_\_\_\_\_\_\_\_\_\_\_\_\_\_\_\_\_\_\_\_\_\_\_\_\_\_\_\_\_\_\_\_\_\_\_\_\_\_\_\_\_\_\_\_\_\_\_\_\_\_\_\_\_\_\_\_\_\_\_\_\_\_\_\_\_\_\_\_\_\_\_\_\_\_\_\_\_\_\_\_\_\_\_\_\_\_\_\_\_\_\_\_\_\_

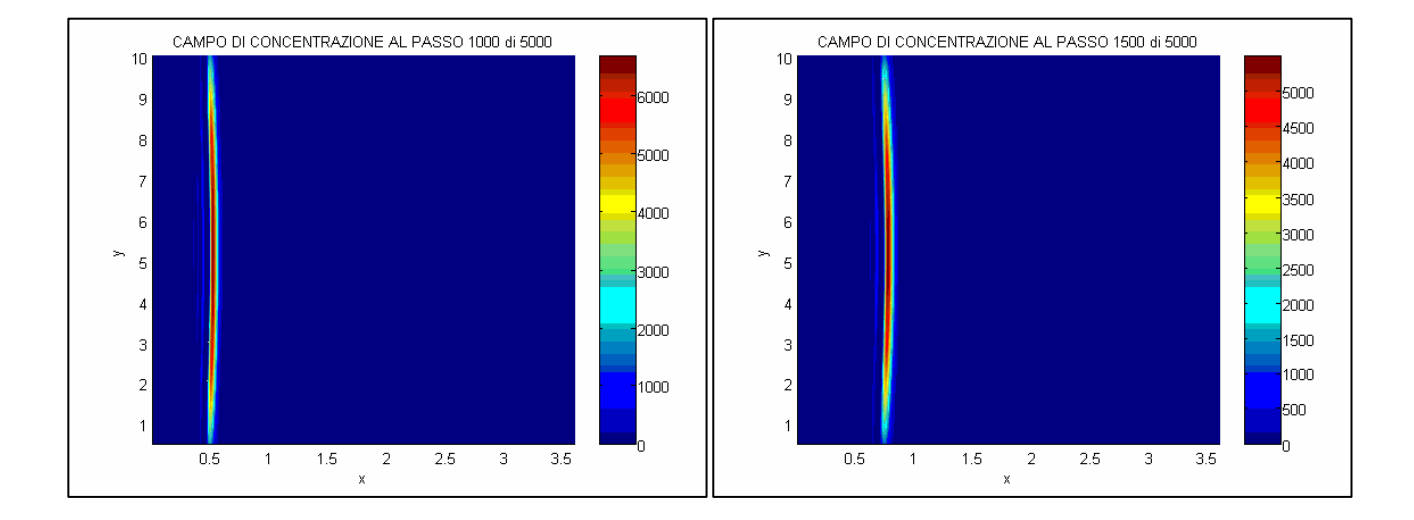

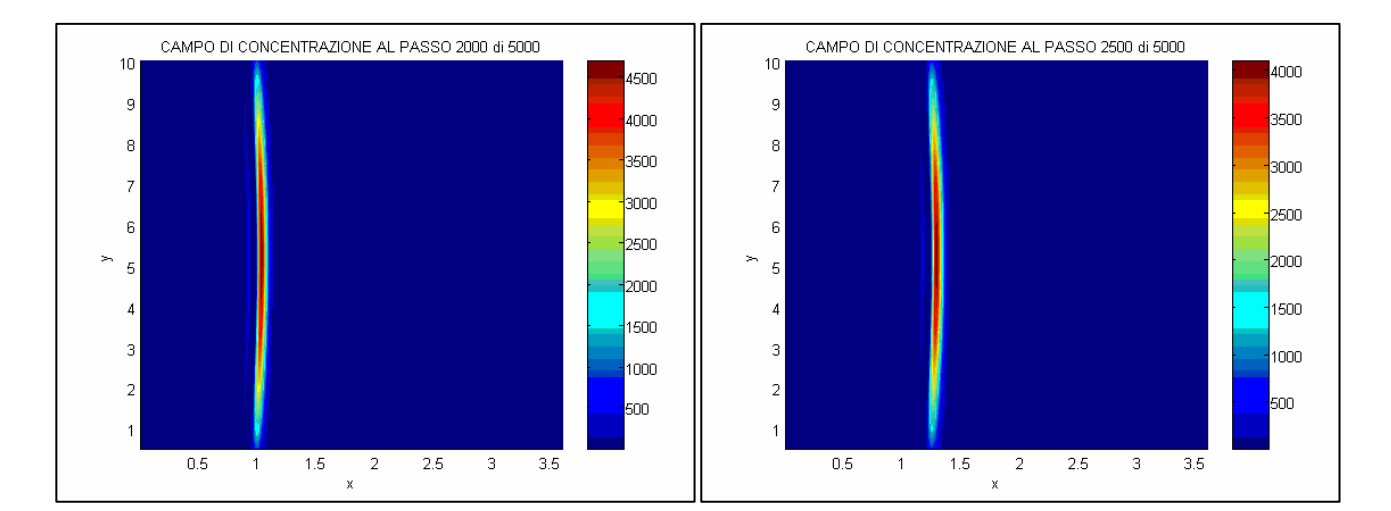

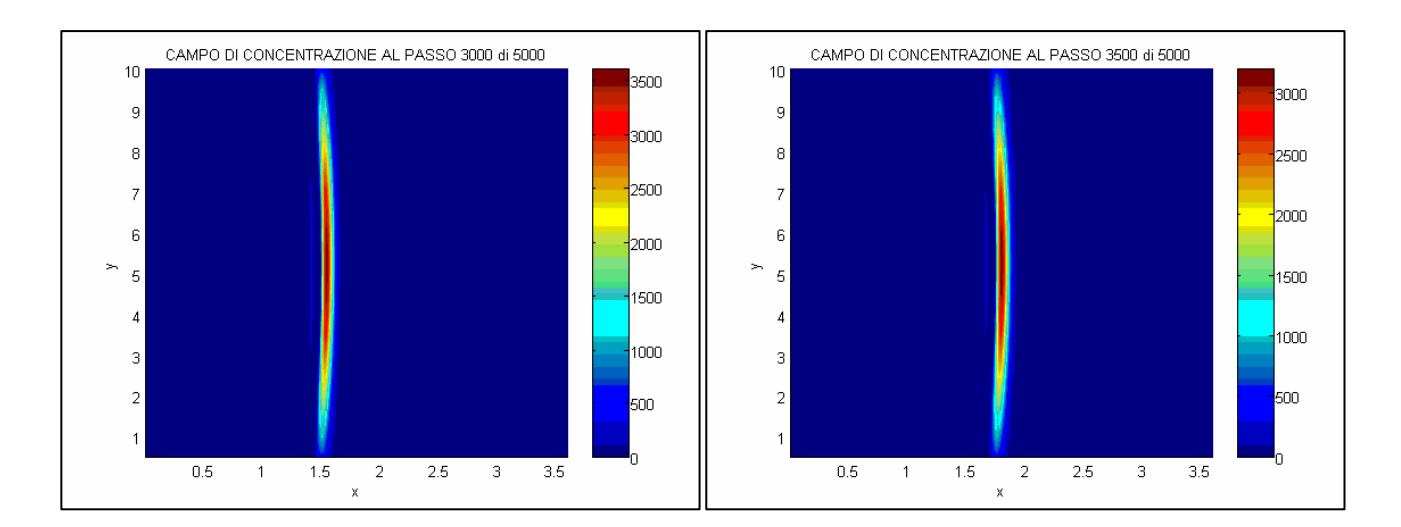

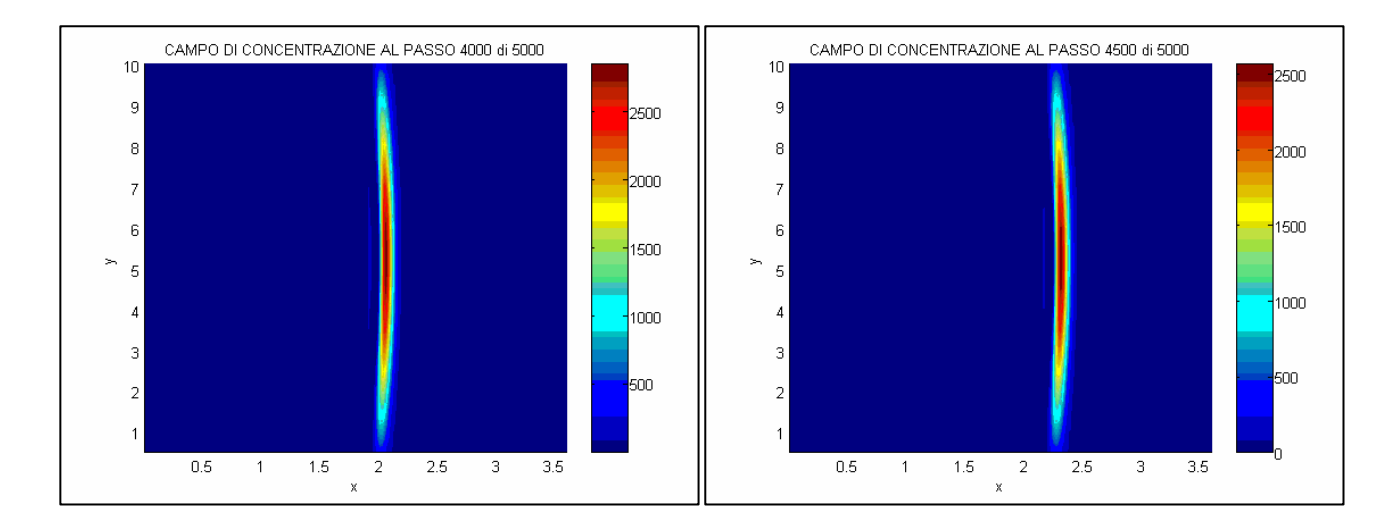

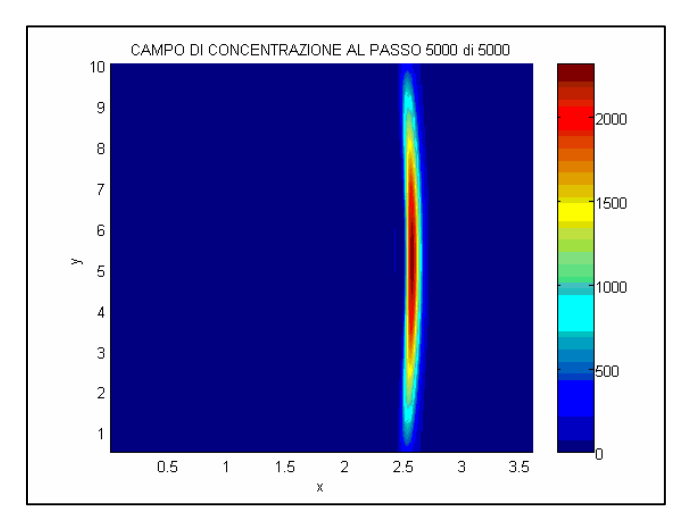

 Cicilloni Roberto – Desogus Paolo Anno Accademico 2005-2006

## Studio dell'andamento temporale delle concentrazioni massime e della deviazione standard

\_\_\_\_\_\_\_\_\_\_\_\_\_\_\_\_\_\_\_\_\_\_\_\_\_\_\_\_\_\_\_\_\_\_\_\_\_\_\_\_\_\_\_\_\_\_\_\_\_\_\_\_\_\_\_\_\_\_\_\_\_\_\_\_\_\_\_\_\_\_\_\_\_\_\_\_\_\_\_\_\_\_\_\_\_\_\_\_\_\_\_\_\_\_\_\_

Si è studiato inoltre l'andamento temporale delle concentrazioni massime e della deviazione standard raggiunte all'interno del dominio in ogni istante temporale. L'andamento della concentrazione ha permesso di valutare il tempo necessario perché la concentrazione massima ad ogni istante, decrescendo, si avvicini ad un valore limite fissato arbitrariamente al 10% della concentrazione iniziale. Quindi posta la concentrazione iniziale pari a 14000, risulta una concentrazione limite pari a 1400.

E' stata effettuata un'altra valutazione, rappresentando graficamente l'andamento temporale della deviazione standard, sempre facendo distinzione fra i due schemi di discretizzazione. In questo modo si è potuto riscontrare un decremento di tale grandezza all'aumentare dei passi temporali. Un decremento repentino è indice di una maggiore distribuzione del contaminante nello spazio per effetto della dispersione e quindi il raggiungimento di concentrazioni che si discostano sempre più dalla concentrazione massima che caratterizza il contaminante nell'istante iniziale in cui viene sversato.

Pertanto sono stati implementati in MatLab dei codici che dessero in output due vettori di dimensione pari all'estensione temporale considerata e i cui elementi fossero rispettivamente la concentrazione massima e la deviazione standard calcolata istante per istante.

I suddetti vettori sono stati poi salvati mediante apposita serie di istruzioni in vari file aventi estensione \*.MTX , i quali sono stati successivamente caricati ad uno ad uno per poi essere raffigurati in un unico diagramma, al fine di poter effettuare le doverose considerazioni.

Per quanto riguarda la determinazione dell'andamento delle concentrazioni massime nel caso di  $Kx = 90$  in funzione del tempo è stato necessario aumentare di gran lunga, fino a 10000, l'estensione temporale fissata inizialmente a 5000 passi temporali, a causa dell'irrisoria tendenza della concentrazione a decrescere dal valore iniziale fino al valore limite accettabile. Quindi di seguito sono riportati i grafici che rappresentano l'andamento temporale delle concentrazioni massime e della deviazione standard per i due schemi di discretizzazione.

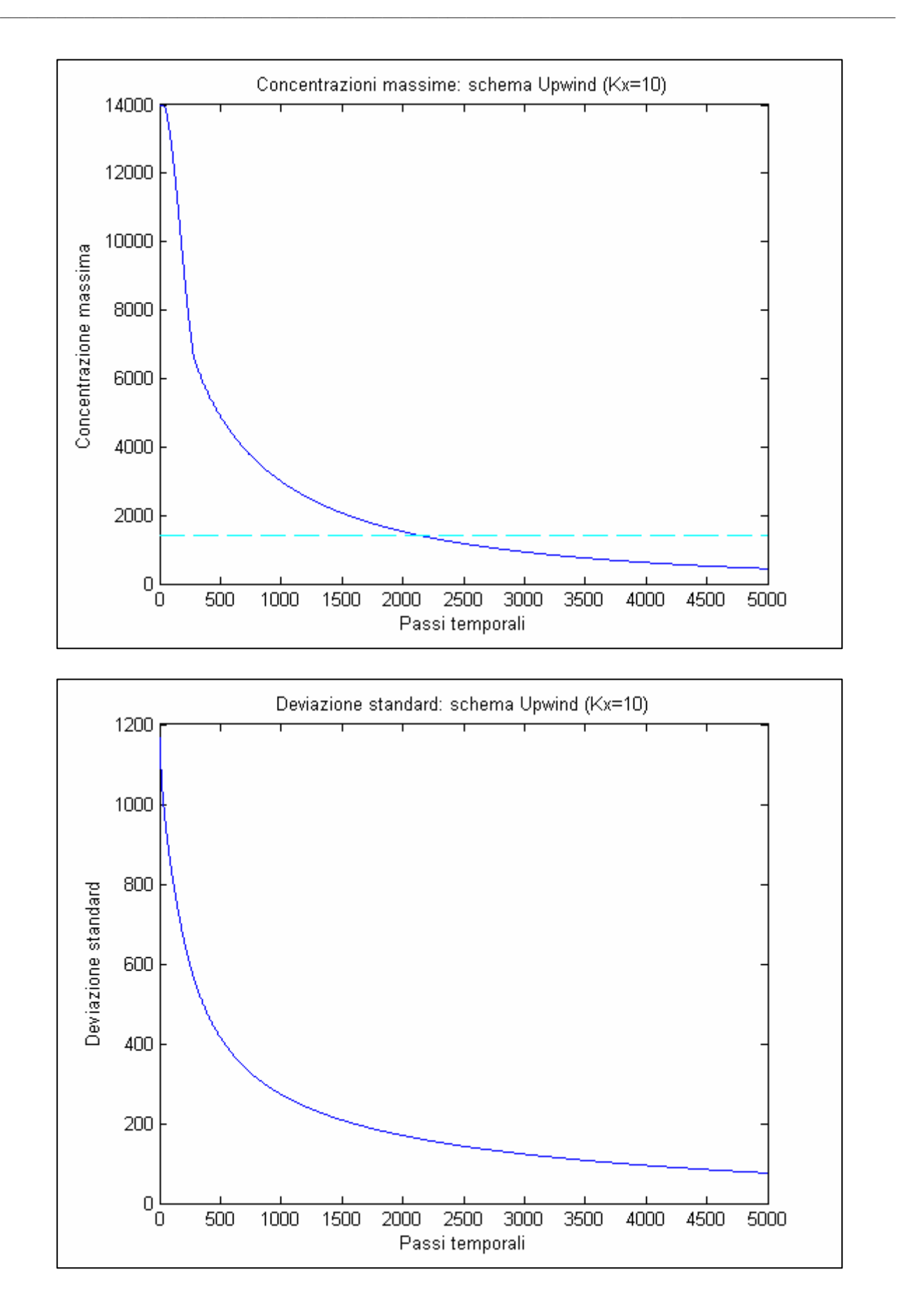

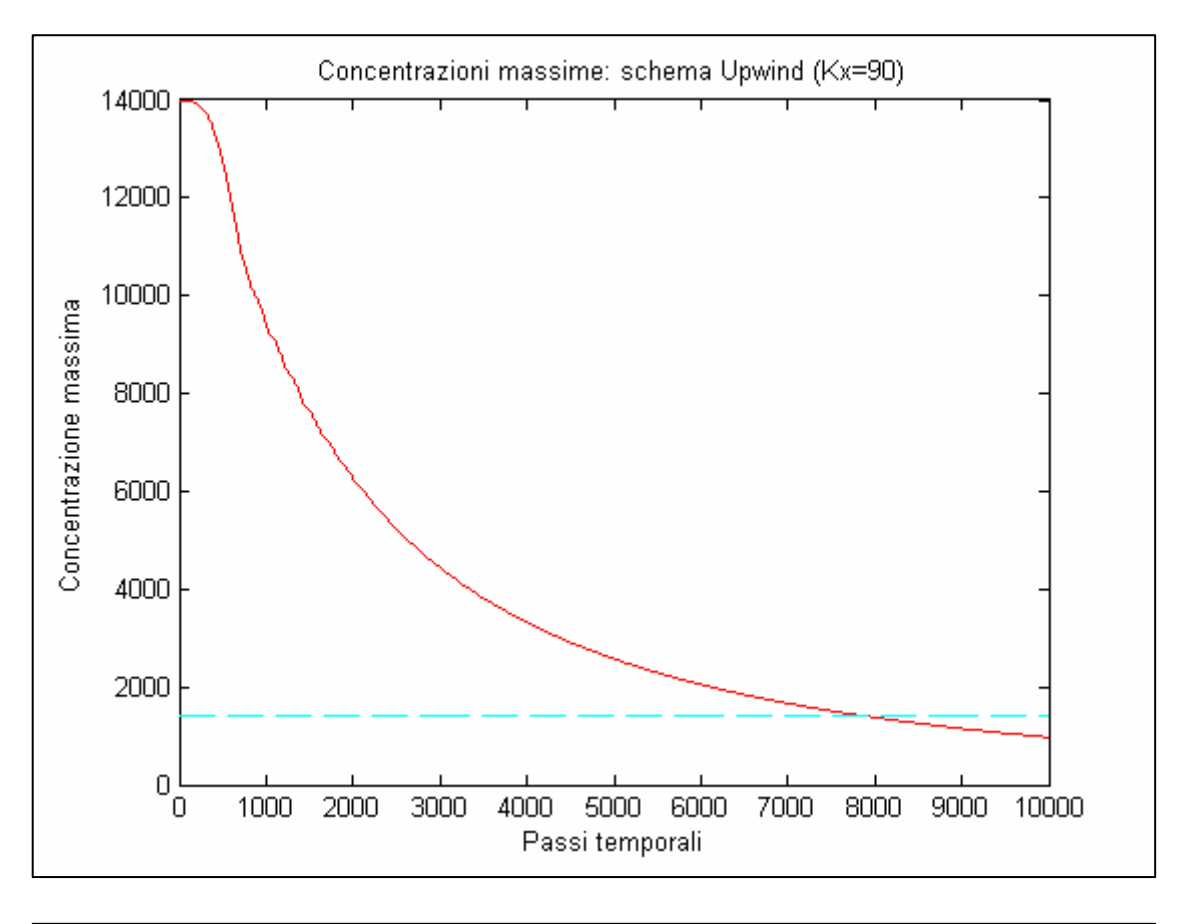

![](_page_43_Figure_3.jpeg)

![](_page_44_Figure_2.jpeg)

![](_page_44_Figure_3.jpeg)

![](_page_45_Figure_2.jpeg)

![](_page_45_Figure_3.jpeg)

![](_page_46_Figure_2.jpeg)

![](_page_47_Figure_2.jpeg)

![](_page_47_Figure_3.jpeg)

I grafici rappresentati precedentemente sono stati ottenuti introducendo nel listato alcune istruzioni.

\_\_\_\_\_\_\_\_\_\_\_\_\_\_\_\_\_\_\_\_\_\_\_\_\_\_\_\_\_\_\_\_\_\_\_\_\_\_\_\_\_\_\_\_\_\_\_\_\_\_\_\_\_\_\_\_\_\_\_\_\_\_\_\_\_\_\_\_\_\_\_\_\_\_\_\_\_\_\_\_\_\_\_\_\_\_\_\_\_\_\_\_\_\_\_\_

Prima del ciclo "for" per la variabile temporale è stato inizializzato un vettore *(vett max)* che

contenesse i valori massimi del campo di concentrazione relativi ad ogni istante temporale:

vett\_max= $[]$ ;

Dunque, ad ogni passo temporale, viene calcolato il massimo di concentrazione e memorizzato all'interno del vettore:

```
vett max(t) = max(c(:));
```
Successivamente sono stati utilizzate le seguenti istruzioni per memorizzare i dati ottenuti in file di estensione \*.MTX:

```
savemtx('vett_max_cn10', vett_max)
filename=sprintf('%s.MTX','vett max cn10');
fid=fopen('vett max cn10','wb');
fwrite(fid, size(vett max), 'ulong');
fwrite(fid, vett max, 'float');
fclose(fid);
```
Infine il listato originale è stato modificato eliminando i comandi relativi al plottaggio del campo di concentrazione, ed inserendo quelli relativi alla rappresentazione grafica dell'andamento temporale del vettore *(vett max)*.

```
x plot=[1:Nt]limite=1400*ones(1,Nt); 
figure(2); 
plot(x_plot,vett_max,'-b') 
hold on 
plot(limite,'--c') 
title('Concentrazioni massime: schema Cranck-Nicholson (Kx=10)'); 
xlabel('Passi temporali'); 
ylabel('Concentrazione massima'); 
hold off
```
E' stata seguita la stessa procedura per quanto concerne il calcolo della deviazione standard, sostituendo alle istruzioni precedentemente elencate, il comando:

vett  $std(t)=std(c(:));$ 

Al fine di ottenere un confronto fra i risultati ottenuti con i diversi schemi, sono stati implementati alcuni codici similari a quello riportato di seguito:

\_\_\_\_\_\_\_\_\_\_\_\_\_\_\_\_\_\_\_\_\_\_\_\_\_\_\_\_\_\_\_\_\_\_\_\_\_\_\_\_\_\_\_\_\_\_\_\_\_\_\_\_\_\_\_\_\_\_\_\_\_\_\_\_\_\_\_\_\_\_\_\_\_\_\_\_\_\_\_\_\_\_\_\_\_\_\_\_\_\_\_\_\_\_\_\_

```
function [cmax upwind10, cmax cn10]=plotconc upcn10
[cmax_upwind10]=loadmtx('vett_max_upwind10') 
vett max upwind10=sprintf('%s.MTX','vett max upwind10');
fid=fopen('vett max upwind10','rb');
N=fread(fid,[1 2],'ulong'); 
cmax upwind10=fread(fid,N,'float');
fclose(fid); 
[cmax_cn10]=loadmtx('vett_max_cn10')
vett max cn10=sprintf('%s.MTX','vett max cn10');
fid=fopen('vett_max_cn10','rb'); 
N=fread(fid,[1 2],'ulong'); 
cmax cn10=fread(fid,N,'float');
fclose(fid); 
Nt=5000; 
limite=1400*ones(1,Nt); 
plot(cmax upwind10,'-r')
hold on 
plot(cmax_cn10,'-k') 
hold on 
plot(limite,'--c') 
title('Confronto Concentrazioni massime (Kx=10)') 
xlabel('Passi temporali') 
ylabel('Concentrazione massima') 
legend('Schema Upwind','Schema Cranck-Nicholson') 
hold off
```
## Conclusioni

Confrontando i due metodi da un punto di vista strettamente matematico, lo schema di Cranck-Nicholson presenta, rispetto al metodo Upwind, alcuni importanti vantaggi:

\_\_\_\_\_\_\_\_\_\_\_\_\_\_\_\_\_\_\_\_\_\_\_\_\_\_\_\_\_\_\_\_\_\_\_\_\_\_\_\_\_\_\_\_\_\_\_\_\_\_\_\_\_\_\_\_\_\_\_\_\_\_\_\_\_\_\_\_\_\_\_\_\_\_\_\_\_\_\_\_\_\_\_\_\_\_\_\_\_\_\_\_\_\_\_\_

- 1) Maggiore precisione di calcolo dovuta al fatto che è uno schema del  $2^{\circ}$  ordine, al contrario del metodo Upwind, schema del 1° ordine;
- 2) Maggiore stabilità in quanto non risente di eventuali restrizioni relative al rapporto fra il

passo temporale e il passo di discretizzazione spaziale  $\int \mu = \frac{\Delta t}{t}$  $\left(\mu = \frac{\Delta t}{\Delta x}\right)$ ;

3) Assenza di condizionamento da parte del segno degli scarti di velocità.

A fronte di questa serie di importanti vantaggi, lo schema di Cranck-Nicholson presenta una rilevante lentezza nell'esecuzione dei calcoli per la presenza dei cicli "for" annidati.

Dall'analisi dei risultati grafici ottenuti, si evince che per quanto riguarda il primo caso analizzato  $(Kx = 10)$ , lo schema di Cranck-Nicholson, rispetto allo schema Upwind, determina un più rapido decremento della concentrazione massima, permettendo il raggiungimento del valore di concentrazione limite prefissato in tempi notevolmente inferiori. Tuttavia l'andamento presenta delle irregolarità in corrispondenza delle estremità di monte e di valle dell'alveo in cui si osservano dei rapidi incrementi e successivi decrementi dei valori di concentrazione. Una volta che la nuvola di tracciante ha oltrepassato l'estremità di valle del dominio di studio, l'evoluzione temporale della concentrazione massima risulta frastagliata.

Nel secondo caso  $(Kx = 90)$ , l'andamento secondo Cranck-Nicholson continua a risentire della presenza delle estremità dell'alveo, e pur decrescendo in maniera più repentina, il raggiungimento del valore limite di concentrazione si ha per tempi pressoché uguali. Inoltre, osservando il grafico relativo alla deviazione standard, emerge che le superfici interessate dalla nuvola di tracciante all'incirca coincidono.